# Methodenbericht

NEPS Startkohorte 3

Haupterhebung – Herbst/Winter 2014

A94

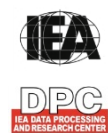

**International Association for the Evaluation of Educational Achievement (IEA)** 

**IEA Data Processing and Research Center (DPC)** 

#### Seite|2

#### **Bericht für das LIfBi:**

Leibniz-Institut für Bildungsverläufe e.V. an der Otto-Friedrich-Universität Bamberg Zentrale Koordinierungsstelle Wilhelmsplatz 3 96047 Bamberg

#### **Vorgelegt vom Erhebungsinstitut:**

IEA Data Processing and Research Center (IEA DPC)

**Institutsleitung IEA DPC:**  Heiko Sibberns

## **Redaktionsteam:**  Dr. Miriam Hellrung, Maren Meyer-Everdt, Anja Waschk, Peter Hillen

#### **Kontakt:**

IEA Data Processing and Research Center NEPS-Studie Mexikoring 37 22297 Hamburg Tel. +49 (0)40 48 500 500 Fax +49 (0)40 49 500 501 neps@iea-dpc.de www.iea-dpc.de

Fassung vom 11. Mai 2015, korrigiert am 07. Oktober, am 06. November 2015 und am 08. Januar 2016

Der Inhalt dieses Berichts darf ganz oder teilweise nur mit unserer schriftlichen Genehmigung veröffentlicht, vervielfältigt, gedruckt oder in Informations- und Dokumentationssystemen gespeichert, verarbeitet oder ausgegeben werden.

## Inhalt

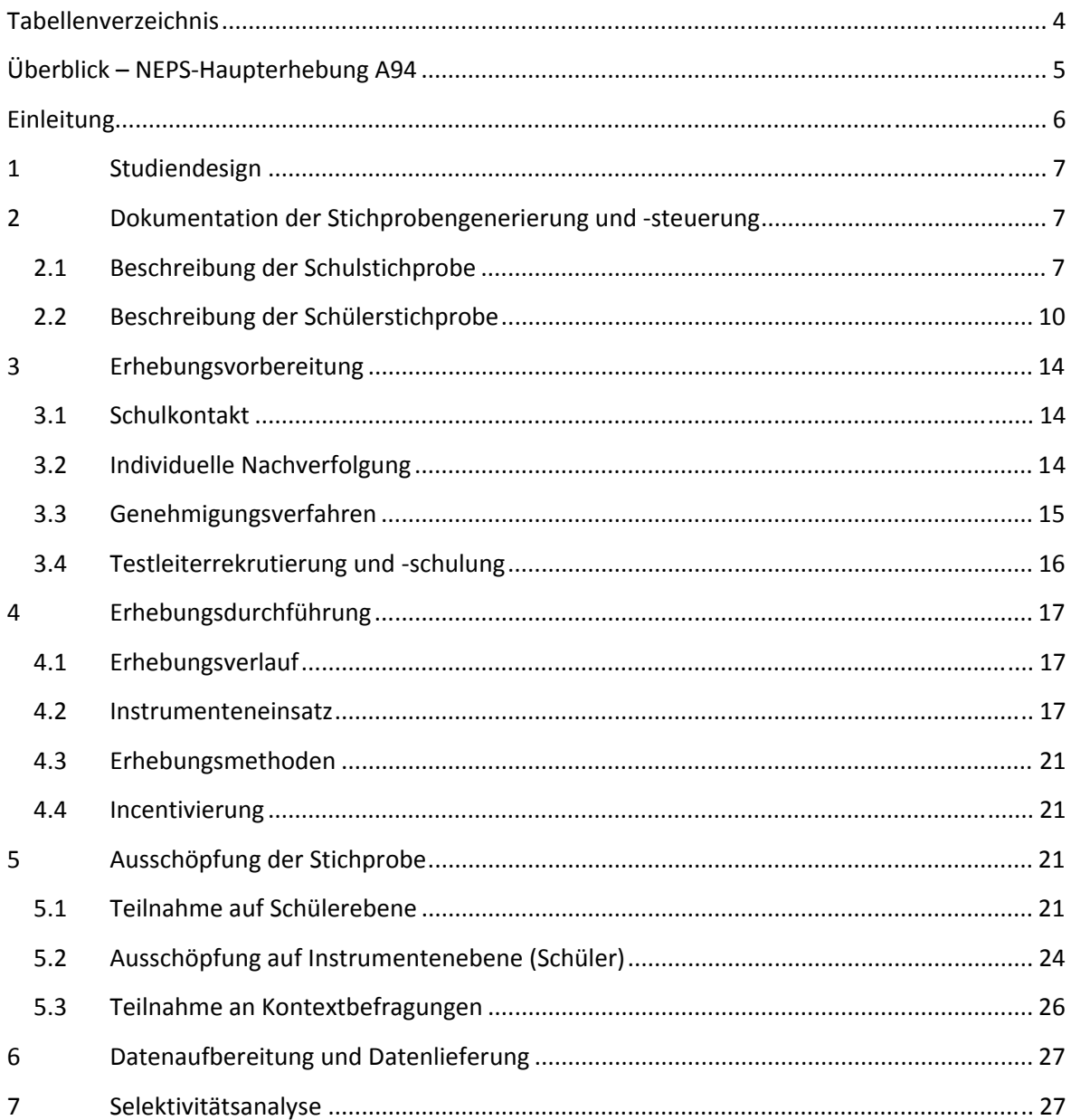

# **Tabellenverzeichnis**

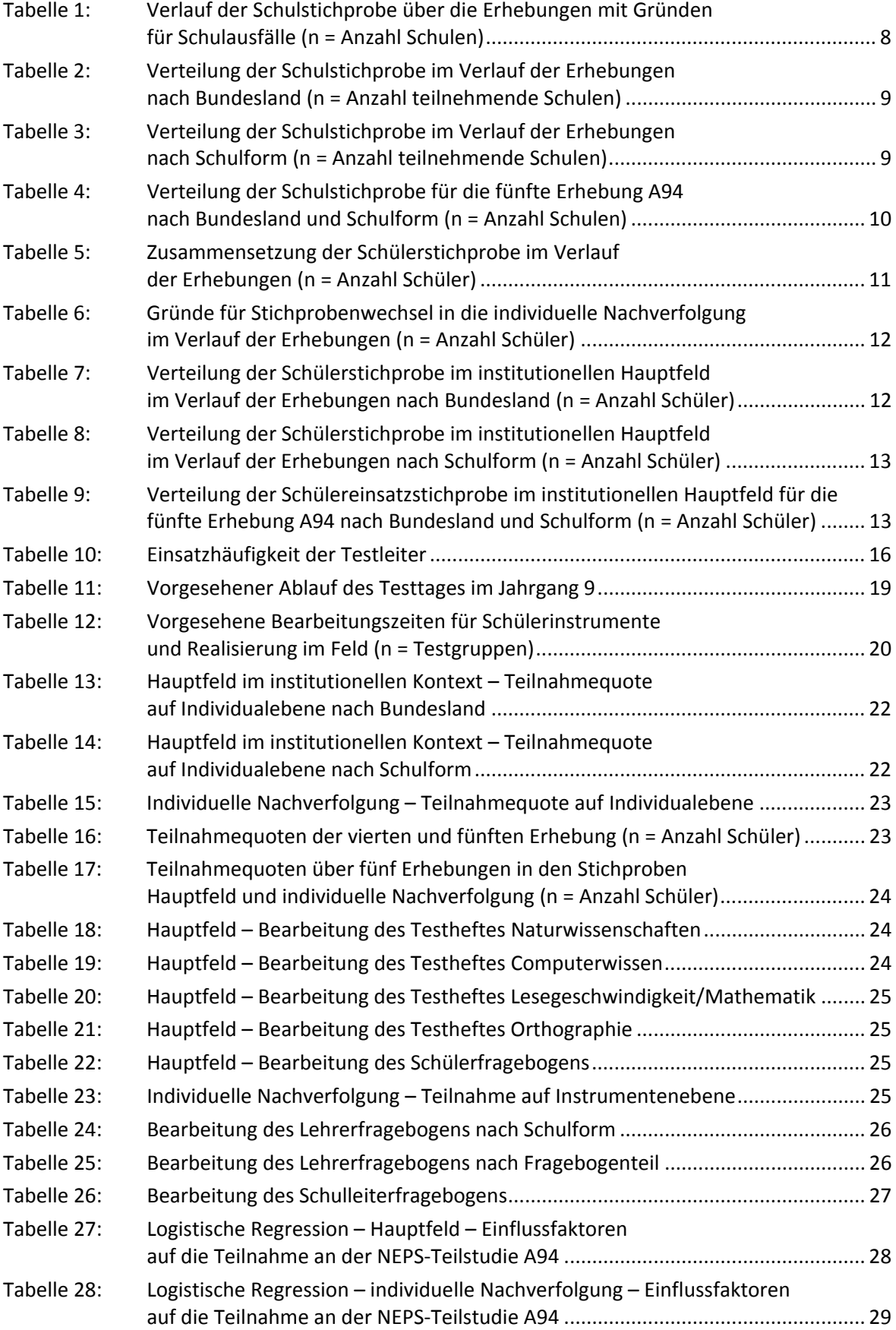

# **Überblick – NEPS-Haupterhebung A94**

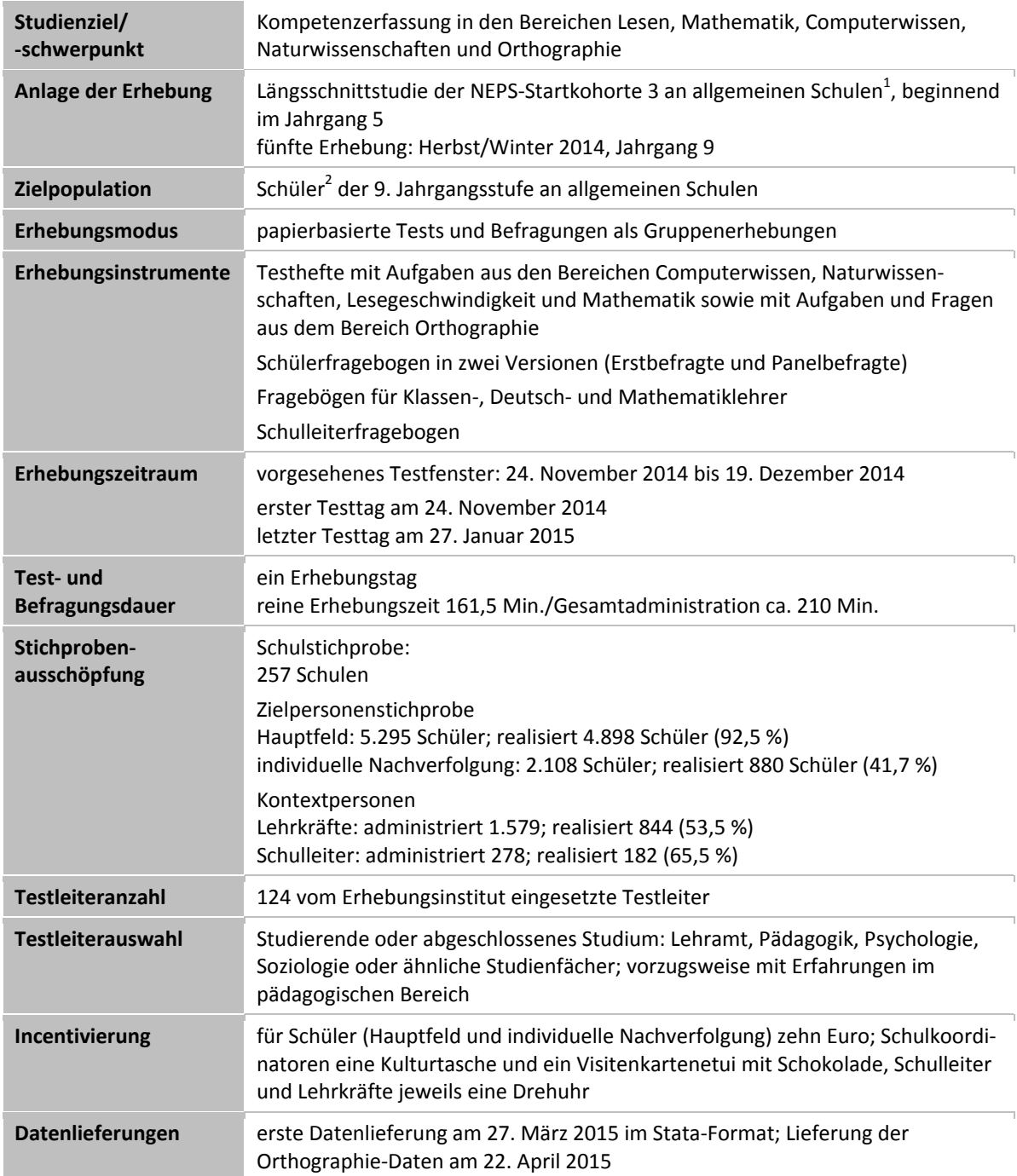

 1 Mit dem Begriff "allgemeine Schulen" werden laut Definitionenkatalog der KMK alle allgemeinbildenden Schularten ohne die

Förderschulen bezeichnet (KMK: Definitionenkatalog zur Schulstatistik 2012, S. 15).<br><sup>2</sup> Im vorliegenden Bericht wird aus Gründen der besseren Lesbarkeit die männliche Anredeform verwendet. Es wird ausdrücklich darauf hingewiesen, dass damit jedoch stets auch die weibliche Anredeform gemeint ist.

## **Einleitung**

Die NEPS-Studie (National Educational Panel Study, NEPS) ist eine Studie am Leibniz-Institut für Bildungsverläufe e.V. (LIfBi) an der Otto-Friedrich-Universität Bamberg. Hinter der NEPS-Studie steht ein interdisziplinär zusammengesetztes, deutschlandweites Exzellenznetzwerk, in dem die an verschiedenen Orten vorhandenen Kompetenzen und Erfahrungen im Bereich der Bildungsforschung zusammengeführt werden. Das Projekt war von 2009 bis zum Ende des Jahres 2013 unter der Leitung zunächst von Prof. Dr. Dr. h. c. Hans-Peter Blossfeld und seit August 2012 von Prof. Dr. Hans-Günther Roßbach am Institut für bildungswissenschaftliche Längsschnittforschung (INBIL) an der Otto-Friedrich-Universität Bamberg angesiedelt. Seit 2014 wird die NEPS-Studie vom Leibniz-Institut für Bildungsverläufe e.V. (LIfBi) an der Otto-Friedrich-Universität Bamberg in enger Kooperation mit einem deutschlandweiten Netzwerk fortgeführt. Ziel der NEPS-Studie ist es, Längsschnittdaten zu Kompetenzentwicklungen, Bildungsprozessen, Bildungsentscheidungen und Bildungsrenditen in formalen, nicht-formalen und informellen Kontexten über die gesamte Lebensspanne zu erheben.

Daher umfasst die NEPS-Studie sechs Kohorten, die in unterschiedlichen Lebensphasen starten und jeweils über einen längeren Zeitraum begleitet werden. Gegenstand des vorliegenden Methodenberichts ist die fünfte Erhebung (geplant von November bis Dezember 2014) der NEPS Startkohorte 3 (NEPS-Teilstudie A94) in der 9. Jahrgangsstufe. Die repräsentativ ausgewählten und teilnahmebereiten Schüler dieser Kohorte werden in i. d. R. jährlich stattfindenden Erhebungen wiederholt befragt und getestet, um Aussagen zur Kompetenzentwicklung und zu Bildungsverläufen machen zu können. Generell ist vorgesehen, die einzelnen Schüler solange innerhalb der ursprünglich ausgewählten Schule zu begleiten, bis sie diese Schule oder das allgemeinbildende Schulsystem insgesamt verlassen.

Für sämtliche NEPS-Teilstudien, die mit Erhebungen in der Schule verbunden sind, hat die NEPS-Studienleitung das Data Processing and Research Center (DPC) der International Association for the Evaluation of Educational Achievement (IEA) mit zentralen Aufgaben der Datenerhebungsvorbereitung, der Datenerhebung in den Schulen und der Datenverarbeitung betraut. Im Einzelnen umfassen diese Aufgaben die Vorbereitung der Stichprobenziehung, die Einreichung der Studie für das kultusministerielle Genehmigungsverfahren, die drucktechnische Vorbereitung und den Druck der Instrumente, die gesamte Vorbereitung der Datenerhebung (inkl. Schulrekrutierung), die Durchführung der Erhebungen in den Schulen, die Qualitätskontrolle sowie die Datenerfassung und Datenaufbereitung.

Der vorliegende Bericht ist in sieben Kapitel gegliedert, die die Erhebungsvorbereitung, die Erhebungsdurchführung und die Datenverarbeitung abbilden. Im ersten Kapitel wird das Studiendesign zusammenfassend beschrieben. In Kapitel 2 wird die Stichprobe auf Institutions- und Individualebene erläutert. Die Kapitel 3 und 4 sind den Phasen der Erhebungsvorbereitung und Erhebungsdurchführung gewidmet. In Kapitel 5 werden die Teilnahmequoten auf Individual- und Instrumentenebene dargestellt; Gegenstand von Kapitel 6 ist eine Kurzzusammenfassung der Datenverarbeitung und Kapitel 7 beinhaltet die Analysen zur Überprüfung der Ausfallselektivitäten.

## **1 Studiendesign**

Der vorliegende NEPS-Methodenbericht behandelt die fünfte Erhebung der Startkohorte 3 an allgemeinen Schulen im Herbst/Winter 2014 (NEPS-Teilstudie A94).

Die Zielpersonen der Erhebungen im Rahmen der NEPS-Teilstudie A94 waren Schüler der Jahrgangsstufe 9, für die bereits zum Zeitpunkt der ersten Erhebung im Herbst/Winter 2010 (NEPS-Haupterhebungen A28 und A63) bzw. im Herbst/Winter 2012 (für Schüler der Schulstichprobenerweiterung A30\_A) ein Einverständnis zur Teilnahme an den Haupterhebungen der Startkohorte 3 vorlag und die nicht zwischenzeitlich ihre Teilnahme widerrufen hatten. Die Zielpersonengruppen der NEPS-Teilstudien A28 und A63 waren bereits bei der zweiten Erhebung der Startkohorte 3 (NEPS-Teilstudie A29) im Herbst/Winter 2011 zusammengefasst worden. In der Gruppe der Zielpersonen für die NEPS-Teilstudie A94 befinden sich außerdem die Schüler, die an der NEPS-Teilstudie A30\_A im Herbst/Winter 2012 teilgenommen haben. Die Teilnahme an den Ersterhebungen der NEPS-Teilstudien A28 und A63 sowie an der ersten Erhebung im Rahmen der NEPS-Teilstudie A30\_A war freiwillig und konnte jederzeit, auch für die Folgeerhebungen, widerrufen werden.

Die Schüler des Hauptfeldes bekamen im Rahmen der NEPS-Teilstudie A94 Testaufgaben aus den Bereichen Computerwissen, Naturwissenschaften, Lesegeschwindigkeit und Mathematik sowie Fragen und Aufgaben aus dem Bereich Orthographie. Zusätzlich erhielten sie einen Fragebogen.

Außer den Schülern wurden im Rahmen der NEPS-Teilstudie A94 die Schulleitungen sowie die Klassen-, Deutsch- und Mathematiklehrer in ergänzenden Kontexterhebungen befragt. Zudem werden die Eltern der teilnehmenden Schüler in einem telefonischen Interview vom Institut infas befragt (NEPS-Teilstudie B118).

Die Lehrkräfte bearbeiteten einen personenbezogenen allgemeinen Fragebogenteil und einen fachspezifischen Teil. Die Schulleitungen beantworteten einen Fragebogen, mit dem schulbezogene Informationen erhoben wurden.

## **2 Dokumentation der Stichprobengenerierung und -steuerung**

#### **2.1 Beschreibung der Schulstichprobe**

Die Schulstichprobenziehung für die hier vorliegende fünfte Erhebung der Startkohorte 3 fand bereits im Vorfeld der Ersterhebung (NEPS-Teilstudie A28 und für Schulen der Schulstichprobenerweiterung NEPS-Teilstudie A30\_A) statt.

Von der ursprünglichen Schulstichprobe mit insgesamt 320 Schulen (inklusive der Stichprobenerweiterung um 86 Schulen in der Teilstudie A30\_A) fielen bis zur vierten Erhebung (NEPS-Teilstudie A31) insgesamt 52 Schulen aus. Die Aktualisierungsabfrage in Vorbereitung der NEPS-Teilstudie A94 ergab, dass die Erhebung an 10 Schulen nicht mehr stattfinden konnte, weil sie die weitere Teilnahme absagten. An einer Schule gab es keinen neunten Jahrgang mehr. Die Schulstichprobe der NEPS-Teilstudie A94 umfasste somit 257 Schulen.

Drei Schulen mit insgesamt 46 Schülern setzten für die A94-Erhebung aus organisatorischen Gründen aus, wollten an der Folgeerhebung (NEPS-Teilstudie A98) aber wieder teilnehmen. Im Folgenden werden diese drei Schulen als "teilnehmend" geführt, da sie sich weiterhin im Schulpanel befinden. Die 46 für die A94-Erhebung ausfallenden Schüler werden als temporäre Ausfälle gezählt.

Aufgrund des Panelcharakters war für die fünfte Erhebung keine Kompensation von institutionellen Ausfällen vorgesehen. Sofern es bei der fünften Erhebung der Startkohorte 3 zu institutionellen Ausfällen kam, z. B. weil Schulen zu einer weiteren Teilnahme an der NEPS-Studie nicht bereit waren, wurden die teilnahmebereiten Schüler der jeweiligen Schulen "individuell nachverfolgt", d. h. sie bekamen die Befragungsinstrumente postalisch an ihre private Adresse geschickt (zu diesem Verfahren siehe Kapitel 3.2).

Tabelle 1 gibt einen Überblick über den Stand des Schulpanels im Verlauf der Erhebungen sowie die Ausfallgründe über die drei bisher durchgeführten Erhebungen bis hin zur Schulstichprobe für die vierte Erhebung. Die Zahlen sind kumuliert dargestellt.

| <b>Schulstatus</b>                                                                                      | erste<br><b>Erhebung</b><br>A28/A63 | zweite<br><b>Erhebung</b><br>A29 | dritte<br><b>Erhebung</b><br>A30/A30_A | vierte<br>Erhebung<br>A31 | fünfte<br><b>Erhebung</b><br>A94 |
|----------------------------------------------------------------------------------------------------|-------------------------------------|----------------------------------|----------------------------------------|---------------------------|----------------------------------|
| Schule nimmt teil                                                                                       | 234                                 | 217                              | 278                                    | 268                       | 257                              |
| Schule hat weitere Teilnahme<br>abgesagt                                                                | --                                  | 8                                | 15                                     | 25                        | 35                               |
| Schule ist aufgelöst bzw.<br>geschlossen                                                                | --                                  | 1                                | $\mathbf{1}$                           | 1                         | 1                                |
| Schule nimmt aufgrund geringer<br>Teilnehmerzahl nicht weiter teil<br>(gilt nur für A63-Teilstichprobe) | --                                  | 8                                | 8                                      | 8                         | 8                                |
| Schule nimmt nicht teil (Jahrgang<br>läuft aus)                                                         | --                                  |                                  | 18                                     | 18                        | 19                               |
| Schulen gesamt                                                                                          | 234                                 | 234                              | 320                                    | 320                       | 320                              |
| Schulausfälle gegenüber der<br>Vorerhebung                                                              |                                     | - 17                             | $-25$                                  | - 10                      | $-11$                            |

**Tabelle 1: Verlauf der Schulstichprobe über die Erhebungen mit Gründen für Schulausfälle (n = Anzahl Schulen)** 

\* In der NEPS-Teilstudie A30/A30\_A wurde die Stichprobe um 86 Schulen erweitert.

In den Tabellen 2 und 3 ist der Verlauf der Schulstichprobe der NEPS Startkohorte 3 nach Bundesland<sup>3</sup> bzw. Schulform dargestellt.

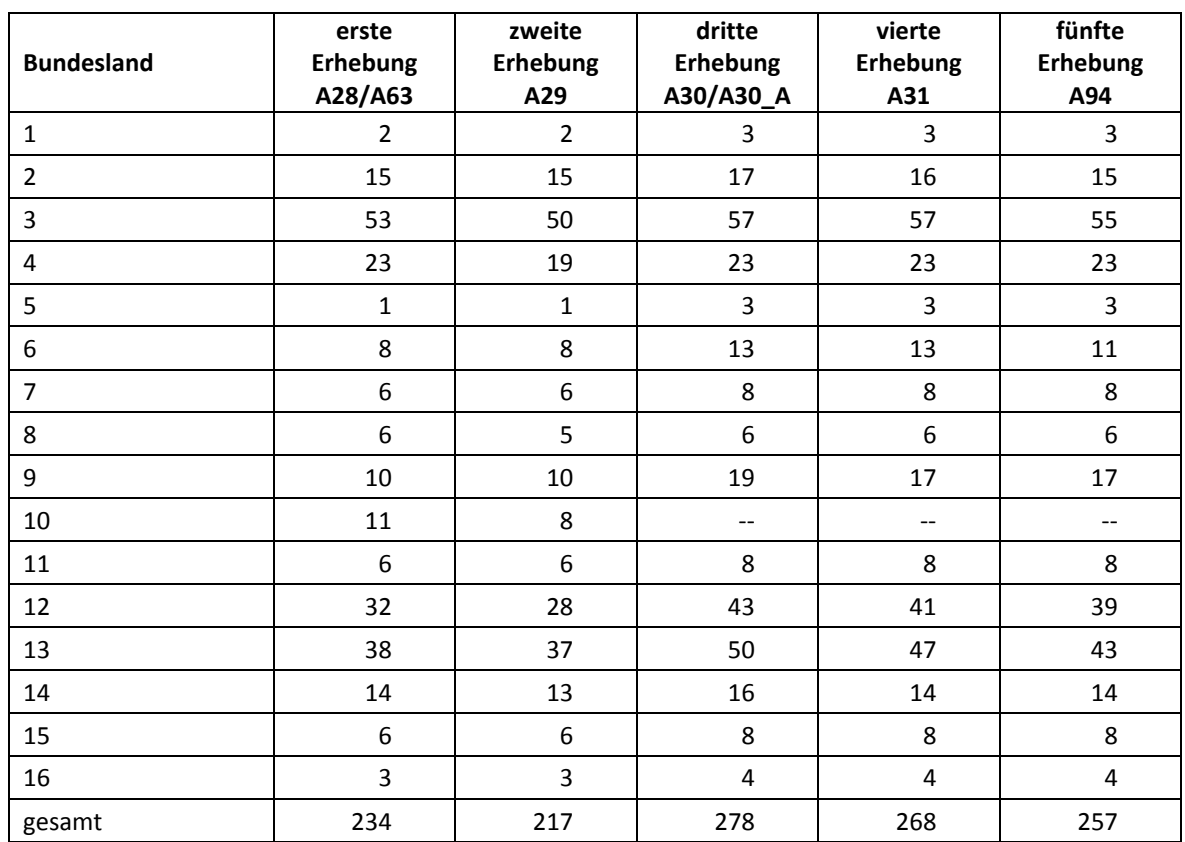

#### **Tabelle 2: Verteilung der Schulstichprobe im Verlauf der Erhebungen nach Bundesland (n = Anzahl teilnehmende Schulen)**

#### **Tabelle 3: Verteilung der Schulstichprobe im Verlauf der Erhebungen nach Schulform (n = Anzahl teilnehmende Schulen)**

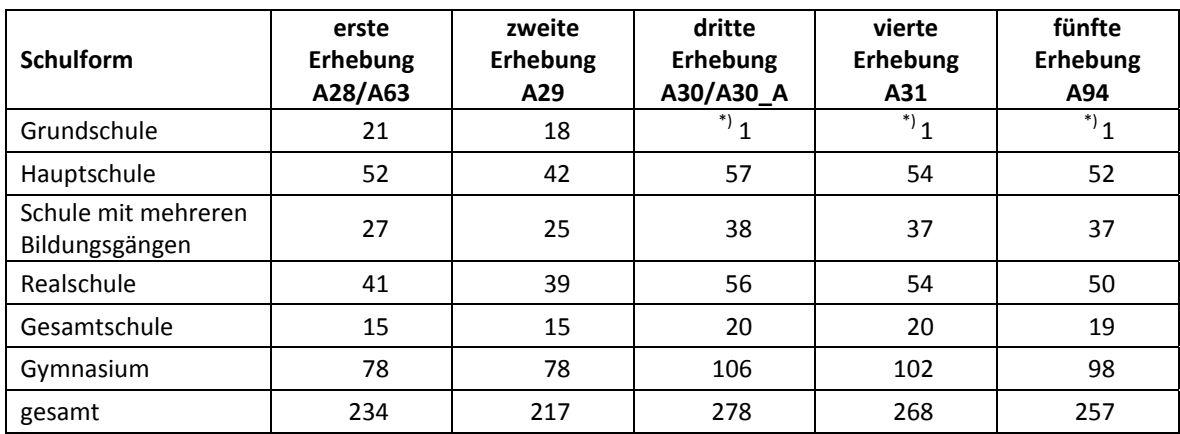

\*) Eine Schule, die mit dem Stratum "Grundschule" gezogen worden war, wurde zwischenzeitlich in eine Gesamtschule eingegliedert und führt deshalb über den sechsten Jahrgang hinausgehende Jahrgangsstufen.

 3 Die Namen der Bundesländer werden im vorliegenden Bericht pseudonymisiert, d. h. jedem Bundesland ist eine bestimmte Zahl zwischen 1 und 16 zugewiesen worden.

Tabelle 4 zeigt die Schulstichprobe der NEPS-Teilstudie A94 nach Bundesland und Schulform.

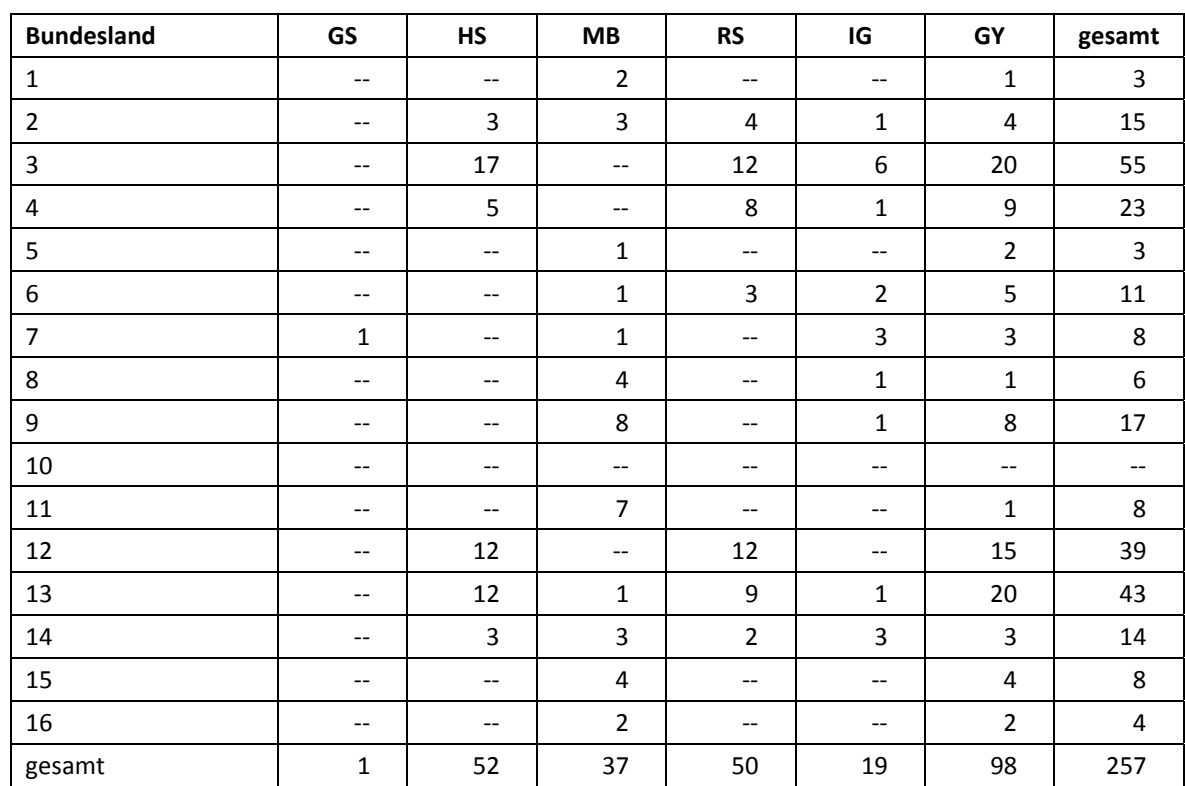

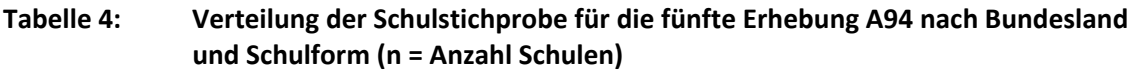

Legende: GS = Grundschule; HS = Hauptschule; MB = Schule mit mehreren Bildungsgängen; RS = Realschule; IG = Integrierte Gesamtschule; GY = Gymnasium

## **2.2 Beschreibung der Schülerstichprobe**

Die Schülerpanelstichprobe der Startkohorte 3 wurde im Rahmen der ersten Erhebung in der Jahrgangsstufe 5 im Herbst/Winter 2010 festgelegt (siehe dazu Kapitel 2.3 in den Methodenberichten zu den NEPS-Teilstudien A28 und A63). Damals erklärten sich 5.525 Schüler an 234 Schulen durch Einverständniserklärungen zur Teilnahme an der Studie bereit und wurden als Startpanel definiert. In der NEPS-Teilstudie A30\_A wurden 2.205 Schüler als Erweiterungsstichprobe rekrutiert, so dass die Gesamtstichprobe 7.730 Schüler umfasste.

Bis zur vierten Erhebung (NEPS-Teilstudie A31) fielen insgesamt 1.716 Schüler für die Testung bzw. Befragung im institutionellen Kontext aus, weil sie die Schule verlassen hatten bzw. weil ihre Schule nicht mehr an der NEPS-Studie teilnahm oder weil sie ihre Teilnahmebereitschaft widerrufen hatten. Aus der Ursprungsstichprobe von 7.730 Schülern verblieben somit noch 6.014 Schüler für das Hauptfeld.

Für diese 6.014 Schüler wurde in Vorbereitung auf die NEPS-Teilstudie A94 an den Schulen der aktuelle Verbleib erfragt (siehe Kapitel 3.1). Aus der Aktualisierungsabfrage und aus den Gegebenheiten am Testtag ging hervor, dass 719 Schüler nicht mehr an ihrer Ursprungsschule befragt werden konnten. Davon wechselten 479 Schüler in die individuelle Nachverfolgung, 23 Schüler widerriefen die weitere Teilnahme an der NEPS-Studie und 1 Schüler fiel aus sonstigem Grund aus. Außerdem waren 216 weitere Panelausfälle zu verbuchen, da hier das aufgrund von kultusministeriellen Auflagen von den Schülern einzuholende Einverständnis nicht erteilt wurde.

Somit standen 5.295 Schüler aus der Panelstichprobe für das institutionelle Hauptfeld der NEPS-Teilstudie A94 zur Verfügung. Darin enthalten waren 121 Schüler, die sich nicht mehr im gleichen Jahrgang wie das eigentliche Hauptfeld befanden, weil sie eine Klassenstufe wiederholt oder übersprungen hatten. Diese Schüler sollten zusammen mit den Schülern des Hauptfeldes befragt werden (sogenanntes "individualisiertes Hauptfeld").

Tabelle 5 gibt einen Überblick über die Zusammensetzung der Schülerstichprobe im Verlauf der Erhebungen, wobei zu beachten ist, dass in den folgenden Tabellen die Abgänge aus dem institutionellen Hauptfeld jeweils über die Erhebungen kumuliert dargestellt sind; so werden z. B. zu den 22 Schülern, die in der vierten Erhebung ihr Einverständnis nicht erneuerten, 216 Schüler aus der Teilstudie A94 hinzugezählt.

**Schülerstichprobe erste Erhebung A28/A63 zweite Erhebung A29 dritte Erhebung A30/A30\_A**\*) **vierte Erhebung A31 fünfte Erhebung A94**  Hauptfeld – Erhebung im institutionellen Kontext (an Schulen) 5.525 5.127 6.452 5.839 5.174 individualisiertes Hauptfeld (Wiederholer/ Überspringer) -- 29 75 175 121 individuelle Nachverfolgung | -- | 355 | 1.157 | 1.629 | 2.108 Widerrufe -- 14 40 56 79 Panelausfall (Schüler ohne neues Finverständnis) -- 6 22 238 Panelausfall (2-Jahresregel) -- -- -- 9 9

Panelausfall (sonstiger Grund)  $\begin{vmatrix} 1 & -1 \\ 1 & -1 \end{vmatrix}$  --  $\begin{vmatrix} -1 & -1 \\ -1 & -1 \end{vmatrix}$  --  $\begin{vmatrix} -1 & -1 \\ -1 & -1 \end{vmatrix}$ Gesamtpanel 5.525 5.525 7.730 7.730 7.730

**Tabelle 5: Zusammensetzung der Schülerstichprobe im Verlauf der Erhebungen (n = Anzahl Schüler)** 

In der NEPS-Teilstudie A30/A30\_A wurde die Stichprobe um 2.205 Schüler erweitert.

In Tabelle 6 sind die Gründe für Stichprobenwechsel in die individuelle Nachverfolgung detailliert nach Erhebungen aufgeschlüsselt.

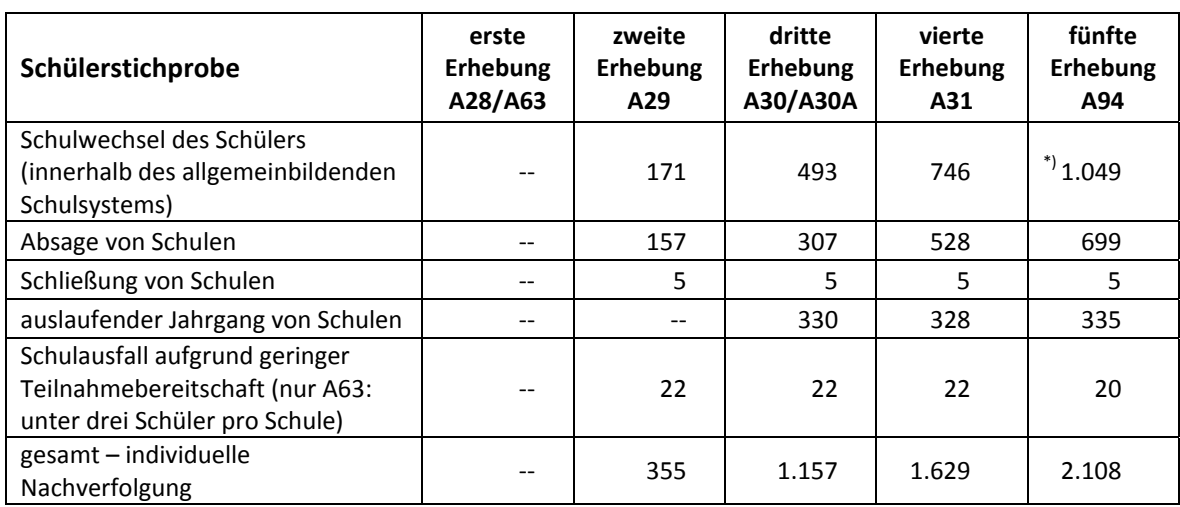

#### **Tabelle 6: Gründe für Stichprobenwechsel in die individuelle Nachverfolgung im Verlauf der Erhebungen (n = Anzahl Schüler)**

\*) Enthalten sind 21 Schüler, die das allgemeinbildende Schulsystem vorzeitig verlassen haben. Auch diese Schüler wurden in die individuelle Nachverfolgung durch das Erhebungsinstitut aufgenommen.

In den Tabellen 7 und 8 sind die jeweiligen Stichproben des Hauptfeldes über die Erhebungen dargestellt und in Tabelle 9 die Schülerstichprobe für das Hauptfeld der NEPS-Teilstudie A94 detailliert über Bundesland und Schulform.

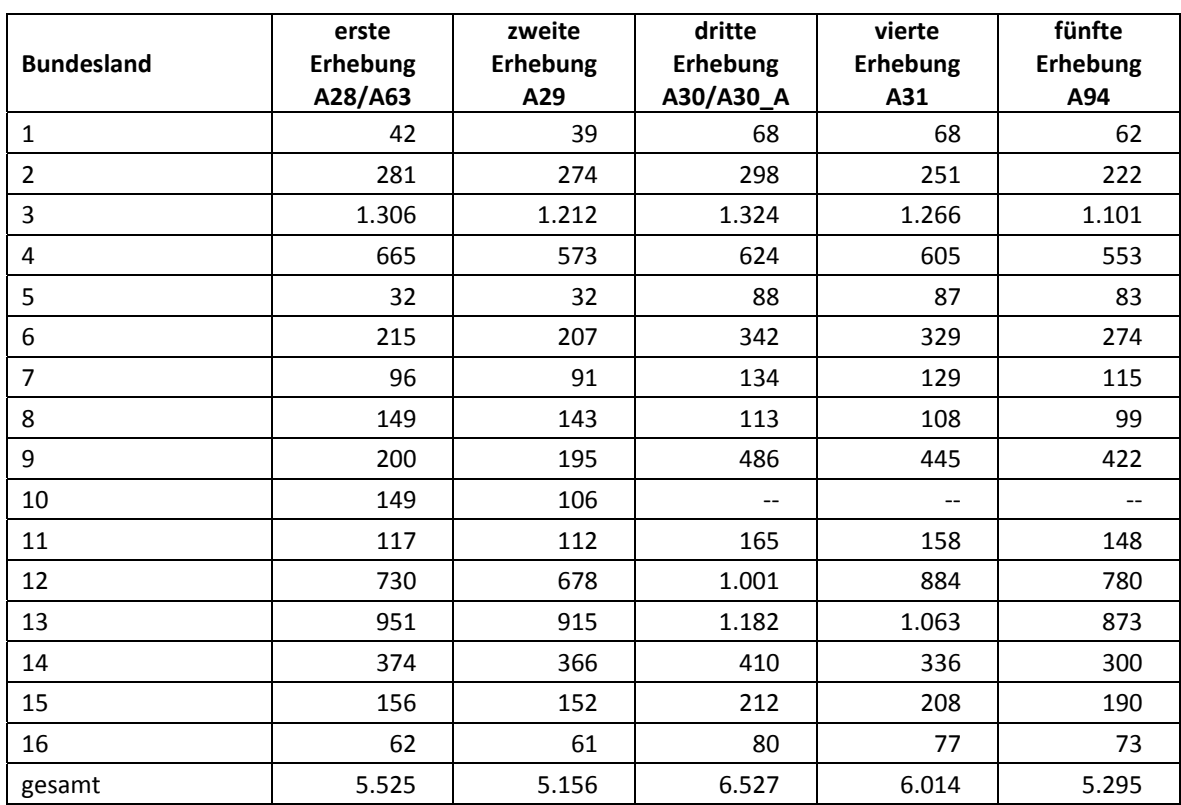

#### **Tabelle 7: Verteilung der Schülerstichprobe im institutionellen Hauptfeld im Verlauf der Erhebungen nach Bundesland (n = Anzahl Schüler)**

#### **Tabelle 8: Verteilung der Schülerstichprobe im institutionellen Hauptfeld im Verlauf der Erhebungen nach Schulform (n = Anzahl Schüler)**

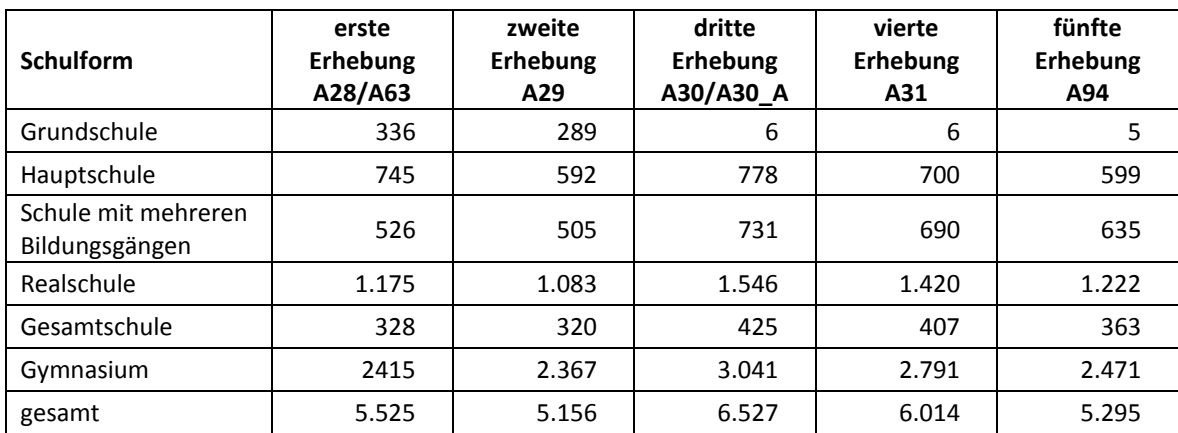

#### **Tabelle 9: Verteilung der Schülereinsatzstichprobe im institutionellen Hauptfeld für die fünfte Erhebung A94 nach Bundesland und Schulform (n = Anzahl Schüler)**

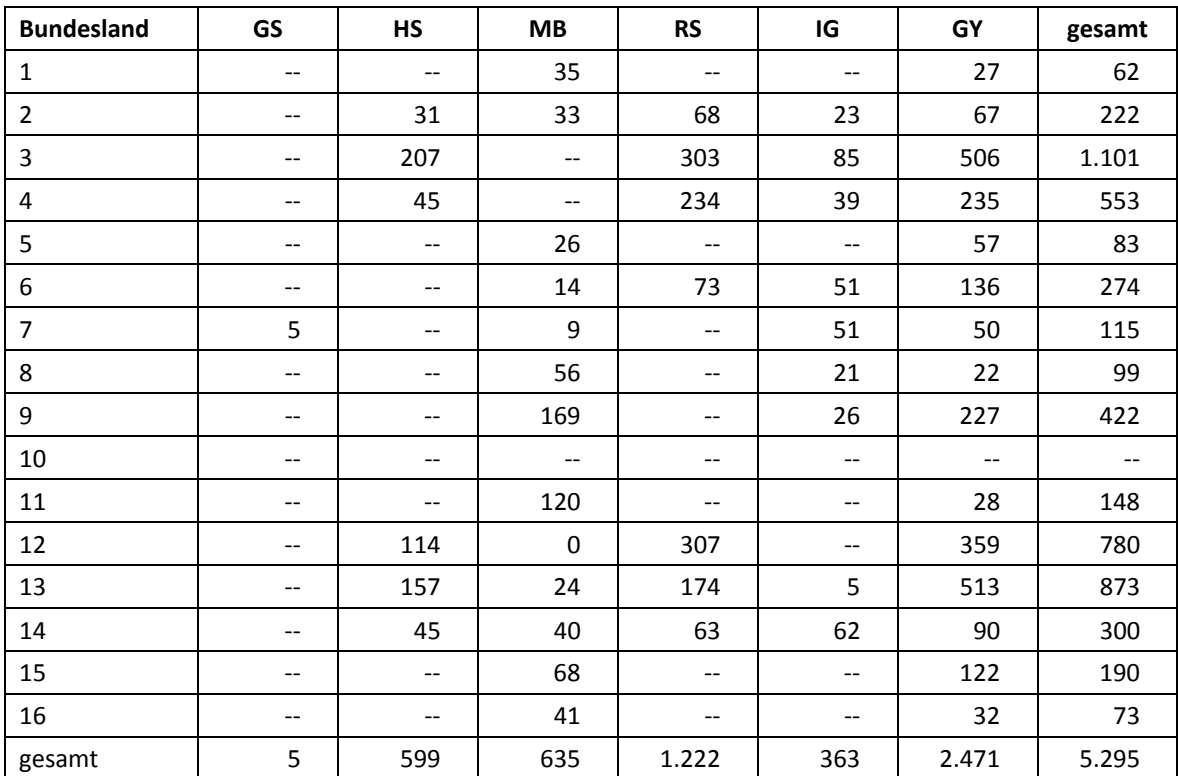

Legende: GS = Grundschule; HS = Hauptschule; MB = Schule mit mehreren Bildungsgängen; RS = Realschule; IG = Integrierte Gesamtschule; GY = Gymnasium

## **3 Erhebungsvorbereitung**

#### **3.1 Schulkontakt**

Zur Reaktivierung der teilnahmebereiten Panelschüler für die Erhebung im Herbst/Winter 2014 wurden folgende Formen der Kontaktaufnahme und Panelpflege eingesetzt:

In einem ersten Schulanschreiben wurde der Verbleib der Schüler mithilfe von Aktualisierungslisten erfragt, die direkt im Anschluss an die Sommerferien 2014 an die Schulen geschickt wurden. Für die Feststellung des Verbleibs standen folgende Kategorien zur Auswahl:

- 1. Verbleib an der ursprünglichen Schule
- 2. voraussichtlicher Verbleib an der ursprünglichen Schule, allerdings vorübergehende Abwesenheit im nächsten Schuljahr (z. B. wegen Auslandsaufenthalt, längerer Krankheit/ Abwesenheit)
- 3. Wechsel an eine andere allgemeinbildende Schule (z. B. wegen Umzug, Schulformwechsel)
- 4. Verlassen des allgemeinbildenden Schulsystems (z. B. wegen Wechsel an eine berufsbildende Schule, Aufnahme einer Berufsausbildung/Berufstätigkeit)

Parallel dazu wurden mithilfe von Lehreraktualisierungslisten der aktuelle Verbleib der Lehrkräfte erfragt bzw. neu hinzugekommene Lehrkräfte ermittelt sowie erfragt, welche Klasse bzw. welcher Mathematikkurs und welcher Deutschkurs in Jahrgang 9 von welcher Lehrkraft unterrichtet wird und welche Lehrkraft in welcher 9. Klasse die Klassenleitung innehat.

Ein zweites Schulanschreiben enthielt folgende Materialien zur Erhebungsvorbereitung:

- Schulkoordinatoren-Manual
- Schülerteilnahmelisten
- Elternanschreiben
- Schüleranschreiben mit Einverständnisblatt
- Informationsbroschüren für Schüler und Eltern
- Ansichtsexemplar des Schülerfragebogens und der Partnerfragen im Elterninterview
- Kulturtasche als kleines Dankeschön

#### **3.2 Individuelle Nachverfolgung**

Da in der NEPS-Studie auch weniger standardisierte Lebens- und Bildungsverläufe erfasst werden sollen, wurden alle Panelschüler, die nicht mehr über die NEPS-Einrichtungen erreichbar waren, im Rahmen der individuellen Nachverfolgung weiter begleitet (sogenanntes "individual retracking").

Im Rahmen der fünften Erhebung der Startkohorte 3 (NEPS-Teilstudie A94) waren das:

- a) alle Panelschüler, die an eine andere allgemeinbildende Schule gewechselt waren dieses entweder aus persönlichen Gründen oder aber weil der Jahrgang an ihrer ursprünglich besuchten Schule auslief (siehe Kapitel 3.1: Kategorie 3.)
- b) alle Panelschüler, die wegen fehlender Bereitschaft der Schule, weiterhin an der NEPS-Studie teilzunehmen, nicht mehr dort getestet werden konnten
- c) alle Panelschüler, die wegen Schließung der Schule nicht mehr dort getestet werden konnten

d) alle Panelschüler, die das allgemeinbildende Schulsystem verlassen hatten (siehe Kapitel 3.1: Kategorie 4)

Die Schüler in der individuellen Nachverfolgung erhielten postalisch folgende Unterlagen:

- ein Schüler- und ein Elternanschreiben, angelehnt an die Versionen des Hauptfeldes mit der zusätzlichen Information, dass der Schüler jetzt individuell begleitet wird
- einen Schülerfragebogen für Erst- bzw. Panelbefragte (in gleicher Version wie im Hauptfeld)
- einen Kurzfragebogen zum aktuellen Stand des Schulbesuchs (Statusupdate)
- ein Adressaktualisierungsblatt
- einen Rückumschlag ("Entgelt zahlt Empfänger")
- eine Broschüre, die über die NEPS-Studie informiert

Zur Administration der Unterlagen erstellte das Erhebungsinstitut basierend auf den Verbleibsinformationen der Aktualisierungslisten der NEPS-Teilstudie A94 eine Liste mit den betreffenden Schüler-Identifikationsnummern und übermittelte diese an das Institut infas. Infas verwaltet Schüler- und Elternadressen, die aus den Einverständniserklärungen und Adressaktualisierungen stammen. Dort wurden Adressen an die Identifikationsnummern angespielt und für den alleinigen Zweck des Versands der Unterlagen an das Erhebungsinstitut rückübermittelt. Nach dem Versand wurden die Adressen sofort wieder vom Erhebungsinstitut gelöscht.

Der Versand der Unterlagen erfolgte an die Adresse des Schülers. Lag diese nicht vor, wurden die Unterlagen an die Elternadresse geschickt. Ungültige bzw. fehlende Adressen wurden von infas nachrecherchiert, konnten allerdings erst für die nächste Erhebung berücksichtigt werden, so dass diese Schüler als temporärer Ausfall zu verbuchen waren. Kamen Unterlagen als Postrückläufer zurück, wurde dies vom Erhebungsinstitut an infas zurückgemeldet, so dass versucht werden kann, für die nächste Erhebung eine korrekte Adresse zu recherchieren. Die zurückgeschickten Adressaktualisierungsblätter wurden gesammelt und zur Adresspflege ebenfalls an infas übermittelt. Etwa zwei Wochen nach Versendung der Materialien erhielten Schüler, die nicht reagiert hatten, ein Erinnerungsschreiben, dem auch das Adressaktualisierungsblatt und das Statusupdate beigelegt waren (für den Fall, dass Schüler diese verlegt hatten).

#### **3.3 Genehmigungsverfahren**

Die Einreichung der genehmigungsrelevanten Unterlagen bei den Kultusministerien erfolgte am 30. Juni 2014; die letzte Genehmigung wurde am 15. September 2014 erteilt.

Aufgrund datenschutzrechtlicher Rückmeldungen kamen in den 15 teilnehmenden Bundesländern insgesamt sechs verschiedene Varianten der Informationsschreiben zum Einsatz, die im Vorfeld der Erhebung an die Befragten ausgegeben wurden: eine Hauptvariante für zehn Bundesländer sowie jeweils eine angepasste Ländervariante für die übrigen fünf Bundesländer. Auch bei den Schulleitungs- und Klassenlehrerfragebögen gab es aufgrund datenschutzrechtlicher Auflagen der Kultusministerien neben der Hauptvariante für ein Bundesland eine Ländervariante (LV). Außerdem war es in einem Bundesland aufgrund datenschutzrechtlicher Auflagen notwendig, dass die Eltern ihr bereits zu Beginn der NEPS-Studie erteiltes Einverständnis zur Teilnahme ihres Kindes an der NEPS-Studie erneuern mussten.

#### **3.4 Testleiterrekrutierung und -schulung**

Die Rekrutierung der Testleiter für die NEPS-Teilstudie A94 erfolgte gemeinsam mit der Rekrutierung der Testleiter für die NEPS-Teilstudie A96. In Absprache mit der Teilstudienleitung wurde für die NEPS-Teilstudie A94 entschieden, dass diejenigen Testleiter, die im Rahmen der NEPS-Studie bereits Kompetenztests in der Sekundarstufe I oder II durchgeführt haben, die Schulung nicht verpflichtend besuchen mussten.

Insgesamt 47 Testleiter besuchten die vom Erhebungsinstitut in Kooperation mit den jeweiligen NEPS-Teilstudienleitungen konzipierte und von Mitarbeitern des Erhebungsinstituts durchgeführte Testleiterschulung. Es fanden bundesweit vier dreieinhalbstündige Schulungen statt, in denen die Testleiter über die Erhebungen informiert sowie in den Aufgabenbereichen eines Testleiters geschult wurden.

In den Schulungen wurden folgende Themenbereiche ausführlich behandelt, wobei der Umgang mit den Testmaterialien, mit den zu führenden Listen und den entsprechenden Eintragungen zum Teilnahmestatus der Testpersonen den Kern der Übungsphase ausmachten:

- − Ablauf der Testvorbereitung
- − Einführung in die NEPS-Studie
- − Einverständniserklärungen (Schüler, Eltern)
- − Ablauf des Testtages
- − Testpaketinhalte und sonstige Materialien für den Test
- − Besonderheiten der einzelnen Testteile
- − Aufgaben vor, während und nach der Erhebung
- − Allgemeines zur repräsentativen Arbeit als Testleiter

Die in der NEPS-Teilstudie A94 eingesetzten 124 Testleiter waren Studierende mit folgenden Studienzielen: Psychologie (36), Lehramt (27), Soziologie/Sozialwissenschaften (27), Erziehungswissenschaften/Pädagogik (21), Bildungswissenschaften/Empirische Bildungsforschung (3), ähnliche Studienfächer (10).

Die nachfolgende Tabelle 10 zeigt, wie oft die Testleiter jeweils im Einsatz waren:<sup>4</sup>

**Tabelle 10: Einsatzhäufigkeit der Testleiter** 

| Einsatzhäufigkeit | <b>Anzahl Testleiter</b> |
|-------------------|--------------------------|
| 1 bis 3 Einsätze  | 79                       |
| 4 bis 6 Einsätze  | -38                      |
| 7 bis 9 Einsätze  |                          |

**<sup>.</sup>** <sup>4</sup> Die in Tabelle 10 aufgeführte Einsatzhäufigkeit stellt nur dar, wie oft die Testleiter eingesetzt waren und ermöglicht keine Berechnung der Testsitzungen, weil z. B. durch die Zusammenlegung von Testgruppen aufgrund schulorganisatorischer Erfordernisse (z. B. Raumnot) mehrere Testleiter in einer Testsitzung tätig waren. Auch kann es dadurch zu einer Differenz zwischen der Anzahl der Testsitzungsprotokolle und der in Tabelle 10 dargestellten Einsatzhäufigkeit der Testleiter kommen.

## **4 Erhebungsdurchführung**

#### **4.1 Erhebungsverlauf**

Die Durchführung der Testsitzungen dieser Erhebung war für den Zeitraum vom 24. November bis zum 19. Dezember 2014 in den Schulen vorgesehen. 15 Testsitzungen konnten erst nach dem vorgesehenen Testfenster stattfinden, da einige Schulen aufgrund von Prüfungszeiten und anderen schulischen Veranstaltungen keine Testtermine innerhalb des Testfensters nennen konnten. Die letzte Erhebung fand am 27. Januar 2015 statt.

Feldstart der individuellen Nachverfolgung war am 10. Dezember 2014. Der letzte Fragebogen aus der individuellen Nachverfolgung ging am 19. März 2015 ein.

#### **4.2 Instrumenteneinsatz**

#### **Schülerinstrumente**

Folgende Erhebungsinstrumente kamen in der Haupterhebung zum Einsatz:

- Testheft 1: Naturwissenschaften (drei Versionen) oder Computerwissen (drei Versionen)
- Testheft 2: Computerwissen (drei Versionen) oder Naturwissenschaften (drei Versionen)
- Testheft 3: Lesegeschwindigkeit plus Mathematik (drei Versionen)
- Testheft 4: Orthographie
- Schülerfragebogen (zwei Versionen)

Am Testtag erhielt jeder Schüler vier Testhefte mit Aufgaben aus den oben genannten Bereichen.

Die Testhefte 1, 2 und 3 wurden den Schülern individuell zugeordnet. Dabei wurde zum einen die Zuordnung der Aufgabenbereiche der Testhefte 1 und 2 (zuerst Naturwissenschaften oder zuerst Computerwissen) variiert. Zum anderen gab es für die Aufgabenbereiche Naturwissenschaften, Computerwissen und Mathematik drei Versionen, die sich hinsichtlich ihres Schwierigkeitsgrades unterschieden.

Die schülerindividuell zugewiesene Reihenfolge der Aufgabenbereiche der Testhefte 1 und 2 (Naturwissenschaften – Computerwissen oder Computerwissen – Naturwissenschaften) entsprach der Reihenfolge, die der entsprechende Schüler bereits in der NEPS-Teilstudie A29 erhalten hatte. Die Zuordnung der Versionen a, b oder c (a = leicht, b = mittel, c = schwer) zu den einzelnen Schülern erfolgte in Naturwissenschaften und Computerwissen auf der Basis der jeweiligen Kompetenzdaten aus der NEPS-Teilstudie A29 und in Mathematik (Testheft 3) auf der Basis der Daten aus der NEPS-Teilstudie A30/A30\_A, d. h. den Schülern wurden auf Grund ihrer in früheren Erhebungen gezeigten Fähigkeiten entsprechende schwierigkeitsangemessene Aufgaben zugewiesen.

Das Testheft 4 war für alle Schüler gleich und enthielt Aufgaben und Fragen aus dem Bereich Orthographie.

In der NEPS-Haupterhebung A94 kam außerdem ein Schülerfragebogen in zwei Versionen zum Einsatz. Eine Version für panelbefragte Schüler, die schon bei einer der vorangegangenen Erhebungen einen Fragebogen ausgefüllt hatten, und eine Version für erstbefragte Schüler, die in vorangegangenen Erhebungen noch keinen Fragebogen bearbeitet hatten.

In dem Schülerfragebogen für Panelbefragte wurden die Schüler um Angaben bzw. Einschätzungen zu folgenden Bereichen gebeten:

- zu ihrer Person (z. B. Geburtsmonat, -jahr, Geschlecht, Staatsangehörigkeit, Gesundheit)
- zum Kontakt zu ihrem Herkunftsland und zum Sprachgebrauch in der Familie, in der Schule und mit Freunden (sofern zutreffend)
- zu ihrer persönlichen und beruflichen Zukunftsplanung
- zur Familie und zur Ausstattung des Haushalts
- zu ihrer Freizeitgestaltung und ihren Interessen (z. B. Lesen, Sport)
- zur Schule (u. a. zu Schulabschlüssen und zum Deutschunterricht)

Schüler, die bei den vorangegangenen Erhebungen z. B. aufgrund von Krankheit abwesend waren, die sich aber generell teilnahmebereit erklärt hatten, erhielten im Rahmen der Erstbefragten-Version des Schülerfragebogens zusätzlich folgende Fragen:

- Fragen zu ihrem Zuhause (z. B. mit welchen Personen sie zusammenleben)
- Fragen zu ihrem Herkunftsland und ihrer Muttersprache
- Fragen zur Herkunft und Muttersprache ihrer Eltern und Großeltern

Für die inhaltliche Vollständigkeit und das Design war die Teilstudienleitung verantwortlich. Das Erhebungsinstitut erhielt die Instrumente in elektronischer Form und erstellte das finale Layout. Die finalen Druckvorlagen der Instrumente wurden dann an das LIfBi versandt und dort zum Druck freigegeben.

Es wurden für alle laut Aktualisierungsabfrage teilnahmebereiten Schüler des Hauptfeldes und der individuellen Nachverfolgung Instrumente gedruckt (sogenannter Nettodruck). Um die Instrumente eindeutig den Schülern auf der Schülerteilnahmeliste zuordnen zu können, wurde jedes ausgegebene Instrument mit einem maschinenlesbaren Barcode-Aufdruck individualisiert.

#### **Ablauf des Testtages und Dauer der einzelnen Instrumente**

Die Erhebungen (Testung und Befragung) fanden an einem von der Schule gewählten Vormittag statt. Es war eine Erhebungsdauer von insgesamt ca. 210 Minuten inkl. Pausen und Instruktion vorgesehen.

Für die Bearbeitung der Testhefte 1 und 2 waren jeweils 29 Minuten plus jeweils eine Minute für die Selbsteinschätzung vorgesehen, für die Bearbeitung des Testheftes 3 waren für Teil 1 (Lesegeschwindigkeit) zwei Minuten, für Teil 2 (Mathematik) 28 Minuten und für die Selbsteinschätzung eine Minute vorgesehen. Die Aufgaben zur Orthographie (Testheft 4, Teil 1) wurden von CD abgespielt und die Bearbeitungszeit von 24 Minuten war damit über die Abspieldauer der CD vorgegeben. Daran schloss sich die Bearbeitung der Selbsteinschätzung an, für die 1,5 Minuten vorgesehen waren. Die vorgesehene Bearbeitungszeit für Teil 2 des Testheftes 4 (Fragen zur Orthographie) betrug vier Minuten. Für die Bearbeitung des Schülerfragebogens wurden 40 Minuten angesetzt.

Tabelle 11 gibt einen Überblick über den vorgesehenen Ablauf der Erhebung und Tabelle 12 enthält die vorgesehenen Bearbeitungszeiten der Testteile und ihre Realisierung im Feld laut Testsitzungsprotokoll. Da die Bearbeitungszeit für Teil 1 des Testheftes 4 durch das Abspielen der CD vorgegeben war, sind die Zeiten in Tabelle 12 nicht erfasst.

| <b>Testteil</b>                                                                                                    | <b>Dauer</b> |
|----------------------------------------------------------------------------------------------------|--------------|
| Begrüßung, Ausfüllen des Adressaktualisierungsblattes und Einweisung in die<br>Bearbeitung der Aufgaben der Testhefte 1 und 2             | ca. 12 Min.  |
| Bearbeitung von Testheft 1 (Naturwissenschaften oder Computerwissen)                                                                      | 29 Min.      |
| Bearbeitung der Selbsteinschätzung                                                                                                    | 1 Min.       |
| Bearbeitung von Testheft 2 (Computerwissen oder Naturwissenschaften); Einsammeln<br>des Adressaktualisierungsblattes und des Testheftes 1 | 29 Min.      |
| Bearbeitung der Selbsteinschätzung                                                                                                    | 1 Min.       |
| Pause (Einsammeln des Testheftes 2)                                                                                                    | 15 Min.      |
| Einweisung in die Bearbeitung des Testheftes 3, Teil 1                                                                                    | ca. 3 Min.   |
| Bearbeitung von Testheft 3, Teil 1: Lesegeschwindigkeit                                                                                   | 2 Min.       |
| Einweisung in die Bearbeitung des Testheftes 3, Teil 2                                                                                    | ca. 1 Min.   |
| Bearbeitung von Testheft 3, Teil 2: Mathematik                                                                                            | 28 Min.      |
| Bearbeitung der Selbsteinschätzung                                                                                                    | 1 Min.       |
| Einsammeln des Testheftes 3                                                                                                    | 1 Min.       |
| Bearbeitung von Testheft 4, Teil 1: Orthographie, Diktat von CD                                                                           | 24 Min.      |
| Bearbeitung der Selbsteinschätzung                                                                                                    | 1,5 Min.     |
| Bearbeitung von Testheft 4, Teil 2: Fragen zur Orthographie                                                                               | 4 Min.       |
| Pause (Einsammeln des Testheftes 4)                                                                                                    | 15 Min.      |
| Einweisung in die Bearbeitung des Schülerfragebogens                                                                                      | ca. 3 Min.   |
| Bearbeitung des Schülerfragebogens                                                                                                    | 40 Min.      |
| reine Bearbeitungszeit                                                                                                    | 161,5 Min.   |
| Gesamtdauer der Testsitzung                                                                                                    | ca. 210 Min. |

**Tabelle 11: Vorgesehener Ablauf des Testtages im Jahrgang 9** 

Bei der Interpretation der Zeiten in Tabelle 12 ist zu beachten, dass die Testleiter generell angewiesen sind, zeitliche Vorgaben genau einzuhalten, dass es aber in der Gruppensituation in Ausnahmefällen erforderlich sein kann, von den Vorgaben abzuweichen. Zum Beispiel kann es durch viele Schülernachfragen oder durch Störungen dazu kommen, dass einzelne Zeitvorgaben während der Testbearbeitung überschritten werden. Andererseits kann es auch passieren, dass die vorgegebene Bearbeitungszeit nicht voll ausgenutzt wird, wenn z. B. alle Schüler ihre Aufgaben in kürzerer Zeit bearbeitet und kontrolliert haben.

Für die Bearbeitung des Schülerfragebogens waren die Testleiter angewiesen, den Schülern ggf. zusätzliche Zeit einzuräumen. Die Zeiten für die Selbsteinschätzung wurden nicht erfasst.

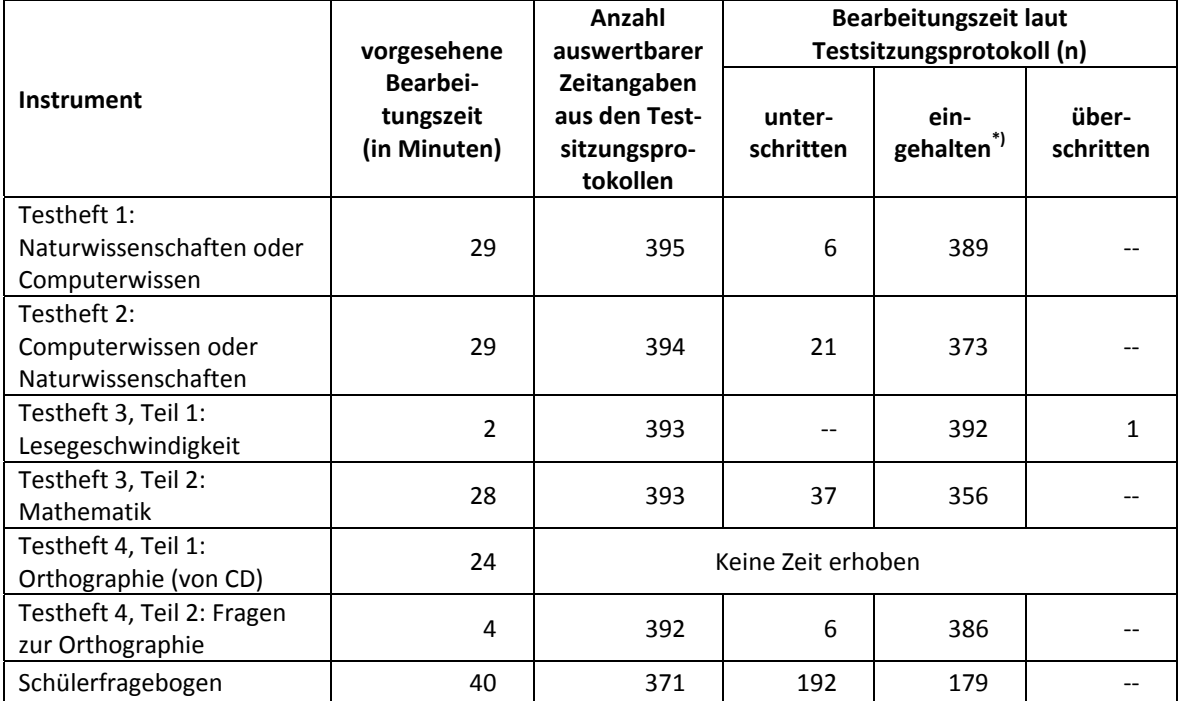

#### **Tabelle 12: Vorgesehene Bearbeitungszeiten für Schülerinstrumente und Realisierung im Feld (n = Testgruppen)**

\*) Bei den Testheften galt eine Abweichung von +/- 1 Minute als "eingehalten" (ausgenommen Testheft 3, Teil 1: keine Abweichung), beim Schülerfragebogen eine Abweichung von +/- 2 Minuten.

#### **Lehrer- und Schulleiterinstrumente**

Im Rahmen der NEPS-Haupterhebung in der Jahrgangsstufe 9 wurden alle Klassen-, Deutsch- und Mathematiklehrkräfte der teilnehmenden Schulklassen mit einem allgemeinen Lehrerfragebogenteil befragt. Entsprechend ihrer Funktion bekamen Klassen-, Deutsch- und Mathematiklehrer für die jeweils unterrichtete Klasse auch einen speziellen Funktionsteil. Außerdem wurde an alle Schulleiter ein Fragebogen ausgegeben.

Wie bereits in Kapitel 3.3 beschrieben, gab es für den Schulleiterfragebogen und den allgemeinen Teil des Lehrerfragebogens aufgrund von datenschutzrechtlichen Auflagen der Kultusministerien in einem Bundesland eine Ländervariante (LV).

Im Folgenden sind die für die Lehrer und Schulleiter eingesetzten Instrumente aufgezählt:

- Lehrerfragebogen Modul Allgemein Panelbefragte
- Lehrerfragebogen Modul Allgemein Erstbefragte
- Lehrerfragebogen Modul Allgemein Panelbefragte LV
- Lehrerfragebogen Modul Allgemein Erstbefragte LV
- Lehrerfragebogen Modul Klassenlehrkraft
- Lehrerfragebogen Modul Deutschunterricht
- Lehrerfragebogen Modul Mathematikunterricht
- Schulleiterfragebogen
- Schulleiterfragebogen LV

#### **4.3 Erhebungsmethoden**

Alle Erhebungssitzungen wurden mit Papier und Stift durchgeführt. Sie fanden als Gruppenerhebungen in klassenübergreifenden Testgruppen statt. Pro Testgruppe war ein Testleiter anwesend<sup>5</sup>; vorgesehen war außerdem pro Testsitzung eine Lehrkraft als Aufsichtsperson. Laut Angaben der Testleiter konnten für 299 der 395 Testsitzungen Aufsichtslehrkräfte zur Verfügung gestellt werden (75,7 %).

#### **4.4 Incentivierung**

Die Schüler erhielten nach Abschluss der Erhebung jeweils zehn Euro für ihre Teilnahme. Der Betrag wurde nach Abschluss des Testtages in bar vom Testleiter an die teilnehmenden Schüler ausgegeben. In 355 der 395 Testsitzungen (89,9 %) reagierten die Schüler laut Angaben der Testleiter auf dem Testsitzungsprotokoll positiv auf diesen Anreiz.

Die Schulkoordinatoren der NEPS-Teilstudie A94 erhielten mit dem zweiten Schulanschreiben als kleine Aufmerksamkeit je eine Kulturtasche. Mit dem Dankesschreiben im Anschluss an die Erhebung wurde ihnen je ein Visitenkartenetui mit Schokolade zugesandt.

Die Schulleitungen und die beteiligten Lehrkräfte der NEPS-Teilstudie A94 erhielten zusammen mit ihren Fragebögen je eine Drehuhr.

Schüler in der individuellen Nachverfolgung erhielten zehn Euro, wenn sie mindestens ein Erhebungsinstrument bzw. das Adressaktualisierungsblatt ausgefüllt zurücksendeten.

## **5 Ausschöpfung der Stichprobe**

#### **5.1 Teilnahme auf Schülerebene**

Von 5.295 Schülern des Hauptfeldes nahmen 4.898 Schüler an den Tests teil und/oder füllten den Fragebogen aus. Das entspricht einer Teilnahmequote von 92,5 %, wobei die Werte für die Teilnahme an mindestens einem Test- bzw. Fragebogenteil zugrunde gelegt wurden. In den Tabellen 13 und 14 sind, nach Bundesland und Schulform differenziert, die Teilnahmequoten dargestellt.

**<sup>.</sup>** <sup>5</sup> Wenn Testgruppen aufgrund von schulorganisatorischen Erfordernissen (z. B. Raumnot) zusammengelegt wurden, so konnten auch mehrere Testleiter bei einer Testsitzung anwesend sein.

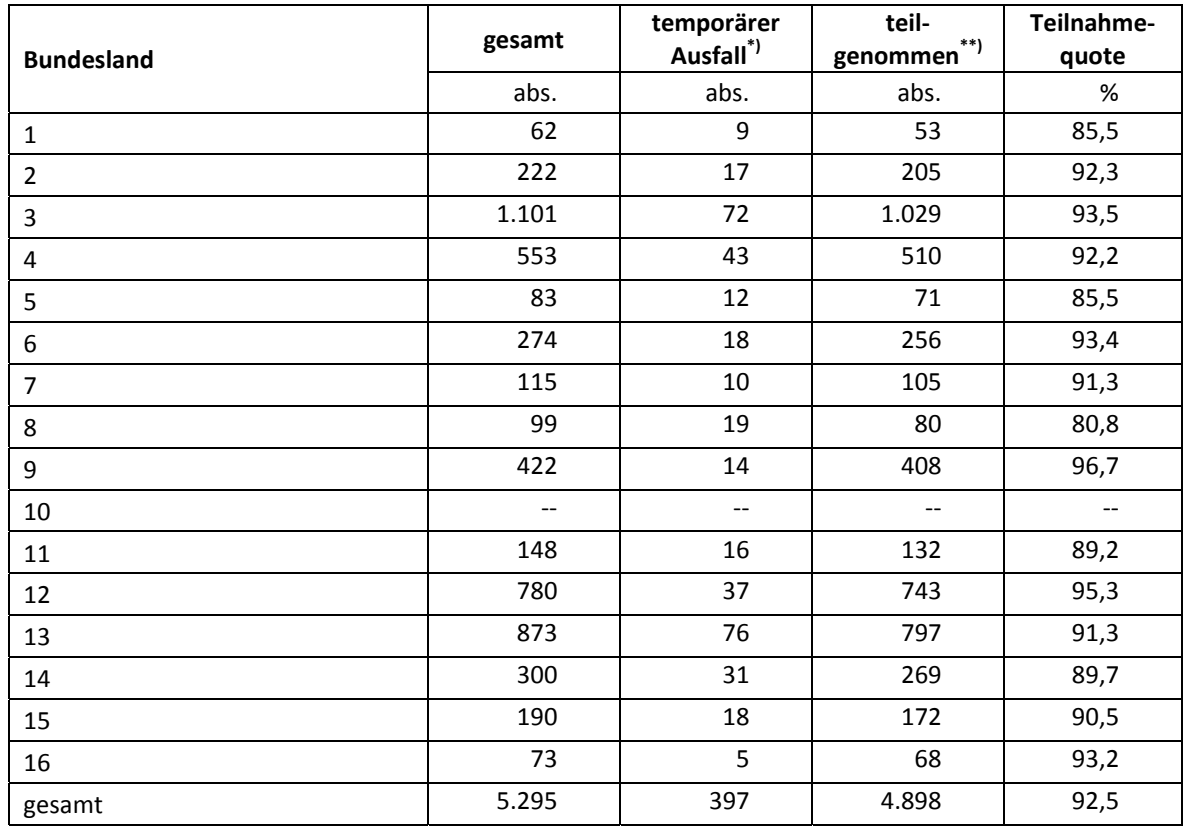

#### **Tabelle 13: Hauptfeld im institutionellen Kontext – Teilnahmequote auf Individualebene nach Bundesland**

\*) Als temporärer Ausfall werden Schüler geführt, die nicht grundsätzlich ihre Panelbereitschaft widerrufen haben, die aber an der Erhebung nicht teilgenommen haben (z. B. wegen Krankheit). Die individuellen Gründe dafür wurden nicht systematisch erhoben. \*\*) Teilnahme an mindestens einem Test- bzw. Fragebogenteil.

#### **Tabelle 14: Hauptfeld im institutionellen Kontext – Teilnahmequote auf Individualebene nach Schulform**

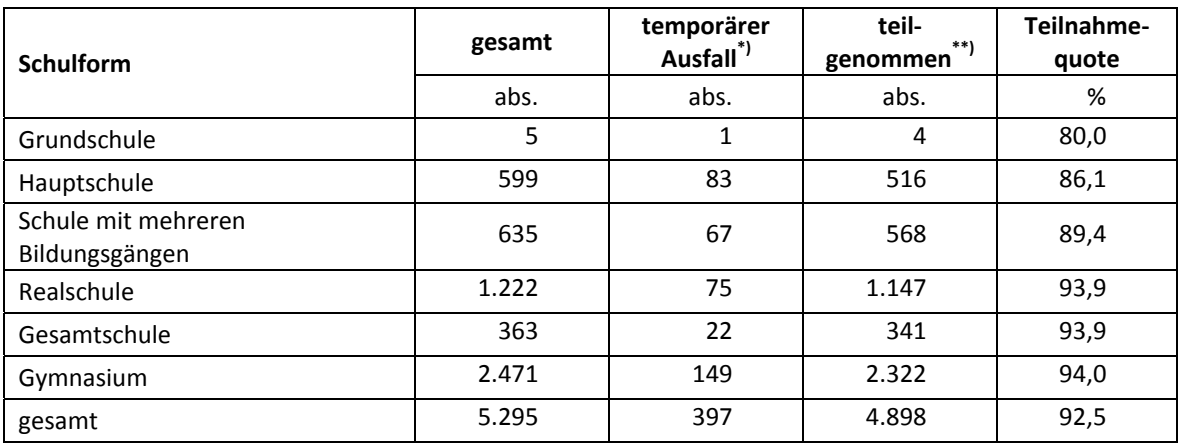

\*) Als temporärer Ausfall werden Schüler geführt, die nicht grundsätzlich ihre Panelbereitschaft widerrufen haben, die aber an der Erhebung nicht teilgenommen haben (z. B. wegen Krankheit). Die individuellen Gründe dafür wurden nicht systematisch erhoben. \*\*) Teilnahme an mindestens einem Test- bzw. Fragebogenteil.

In Tabelle 15 sind die Teilnahme- bzw. Rücklaufquoten für die 2.108 Schüler der individuellen Nachverfolgung aufgeführt. Die Teilnahmequote (Teilnahme am Schülerfragebogen und/oder Adressaktualisierungsblatt und/oder Statusupdate) fiel mit 41,7 % deutlich geringer als im Hauptfeld aus. Zudem konnten an insgesamt 519 Schüler (24,6 %) keine Instrumente administriert werden, weil a) die Adresse nicht mehr gültig war (370 Schüler) bzw. b) keine Adresse beim adressführenden Institut infas vorlag (116 Schüler) oder weil sich c) erst am Testtag herausstellte, dass 33 Schüler die Schule verlassen hatten und eine Teilnahme an der individuellen Nachverfolgung deshalb erst in der nächsten Erhebung möglich ist. Die Teilnahmequote auf Basis der administrierten Instrumente (n = 1.589 postalisch erreicht) beträgt 55,4 %.

|                                                | abs.  | %     |
|------------------------------------------------|-------|-------|
| teilgenommen <sup>*)</sup>                     | 880   | 41,7  |
| temporärer Ausfall                             | 709   | 33,6  |
| a) nicht erreicht (Adressrückläufer)           | 370   | 17,6  |
| b) nicht administriert (keine Adresse)         | 116   | 5,5   |
| c) nicht administriert ("späte" Schulabgänger) | 33    | 1,6   |
| gesamt                                         | 2.108 | 100,0 |

**Tabelle 15: Individuelle Nachverfolgung – Teilnahmequote auf Individualebene** 

\*) Teilnahme an mindestens einem Instrument (Schülerfragebogen, Statusupdate oder Adressaktualisierungsblatt).

In Tabelle 16 sind die Teilnahmequoten für die vierte und die fünfte Erhebung der NEPS Startkohorte 3 als Kreuztabelle für die jeweiligen Teilstichproben und die Gesamtstichprobe dargestellt. Beispielhafte Lesart der Tabelle für die Teilstichprobe des Hauptfeldes: Von 5.295 Schülern des Hauptfeldes nahmen 4.669 Schüler (88,2 %) an beiden Erhebungen teil. 57 Schüler (1,1 %) des Hauptfeldes nahmen weder an der vierten noch an der fünften Erhebung teil, 569 Schüler (340 plus 229 Schüler; 10,8 %) nahmen an einer der beiden Erhebungen teil – NEPS-Teilstudie A94 oder A31.

| TANCIIC TO.<br><u> Tellialineguvten der vierten und führten Ernebung (i) – Anzahl Schuler J</u> |                                             |                                                       |                   |          |                   |          |
|-------------------------------------------------------------------------------------------------|---------------------------------------------|-------------------------------------------------------|-------------------|----------|-------------------|----------|
|                                                                                                 |                                             | Teilnahme an der vierten Erhebung (A31) <sup>*)</sup> |                   |          |                   |          |
| Teilnahme an der                                                                                | individuelle<br>Hauptfeld<br>Nachverfolgung |                                                       |                   |          | gesamt A31        |          |
| fünften Erhebung                                                                                |                                             |                                                       |                   |          |                   |          |
| (A94)                                                                                           | teilge-<br>$***$<br>nommen                  | abwesend                                              | teilge-<br>nommen | abwesend | teilge-<br>nommen | abwesend |
| Hauptfeld                                                                                       |                                             |                                                       |                   |          |                   |          |
| teilgenommen                                                                                    | 4.669                                       | 229                                                   | --                | --       | 4.669             | 229      |
| abwesend                                                                                        | 340                                         | 57                                                    | --                | --       | 340               | 57       |
| individuelle Nachverfolgung                                                                     |                                             |                                                       |                   |          |                   |          |
| teilgenommen                                                                                    | 201                                         | 22                                                    | 517               | 140      | 718               | 162      |
| abwesend <sup>****</sup> )                                                                      | 192                                         | 71                                                    | 191               | 774      | 383               | 845      |
| Panelausfälle                                                                                   | 189                                         | 44                                                    | 3                 | 4        | 192               | 48       |
| gesamt A94 (ohne Panelausfälle)                                                                 |                                             |                                                       |                   |          |                   |          |
| teilgenommen                                                                                    | 4.870                                       | 251                                                   | 517               | 140      | 5.387             | 391      |
| abwesend                                                                                        | 531                                         | 129                                                   | 191               | 774      | 722               | 903      |

**Tabelle 16: Teilnahmequoten der vierten und fünften Erhebung (n = Anzahl Schüler)** 

\*) Ohne Schüler, die in der NEPS-Teilstudie A31 und vorher ausgefallen sind.<br>\*\*) Teilnahme an mindestens einem Instrument.<br>\*\*\*) Teilnahme am Schülerfragebogen, Statusupdate oder Adressaktualisierungsblatt.

\*\*\*\*) Zusammengefasst: Adressrückläufer, keine gültige Adresse vorhanden, keine Reaktion.

Von den 7.730 Panelschülern, die zum Zeitpunkt der Ersterhebung (A28/A63 bzw. A30\_A) teilnahmebereit waren, nahmen 3.297 Schüler (42,7 %) an fünf Erhebungen teil, 1.108 Schüler an vier Erhebungen (14,3 %), 2.102 Schüler an drei Erhebungen und 811 Schüler an zwei Erhebungen und 373 Schüler an einer Erhebung. Nur 39 Schüler (0,5 %) konnten in keiner Erhebung erreicht werden (siehe Tabelle 17). Dabei ist zu beachten, dass Schüler aus der Erweiterungsstichprobe A30\_A erst an drei Erhebungen teilnehmen konnten.

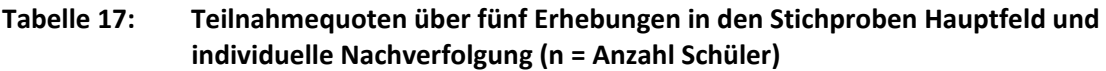

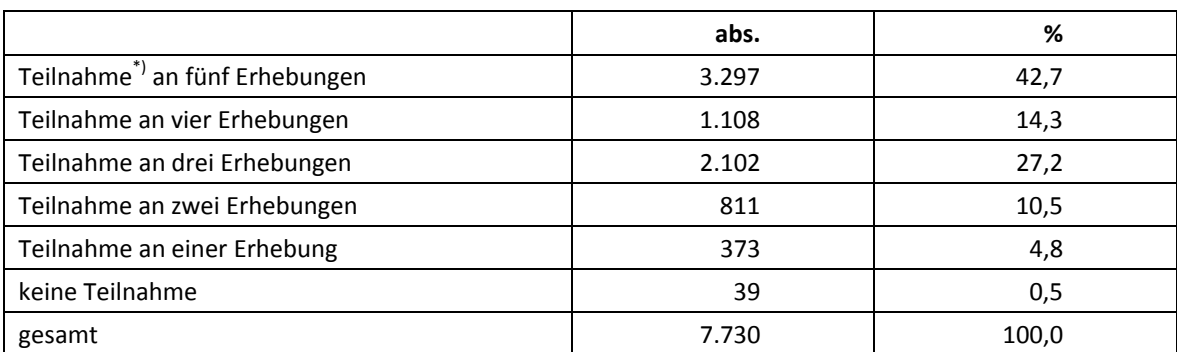

\*) Teilnahme an mindestens einem Instrument.

#### **5.2 Ausschöpfung auf Instrumentenebene (Schüler)**

Die Anzahl der erwarteten und der von den Schülern im Hauptfeld tatsächlich bearbeiteten Testhefte und Fragebögen sind in den Tabelle 18 bis 22 dargestellt. 46 Schüler, die aus den drei für diese Erhebung aussetzenden Schulen entstammen, sind dabei in der Spalte "nicht bearbeitet" mit aufgeführt.

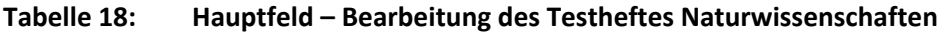

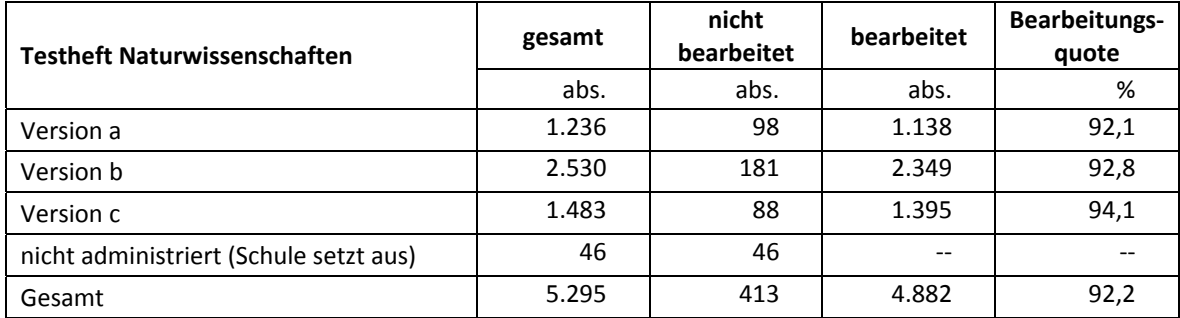

#### **Tabelle 19: Hauptfeld – Bearbeitung des Testheftes Computerwissen**

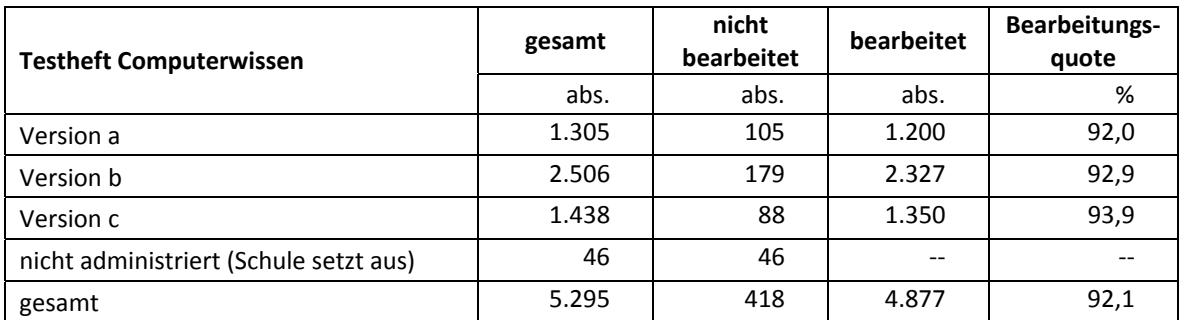

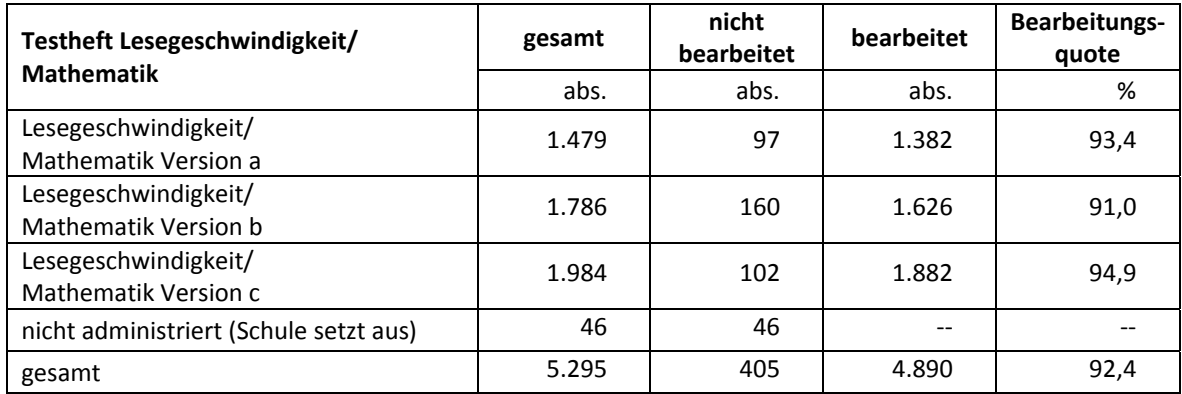

#### **Tabelle 20: Hauptfeld – Bearbeitung des Testheftes Lesegeschwindigkeit/Mathematik**

#### **Tabelle 21: Hauptfeld – Bearbeitung des Testheftes Orthographie**

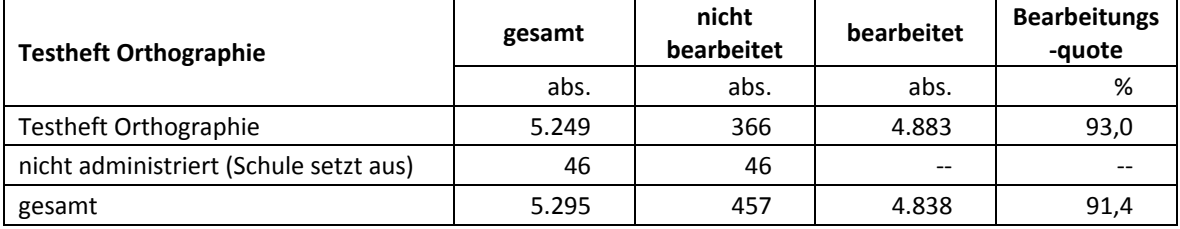

#### **Tabelle 22: Hauptfeld – Bearbeitung des Schülerfragebogens**

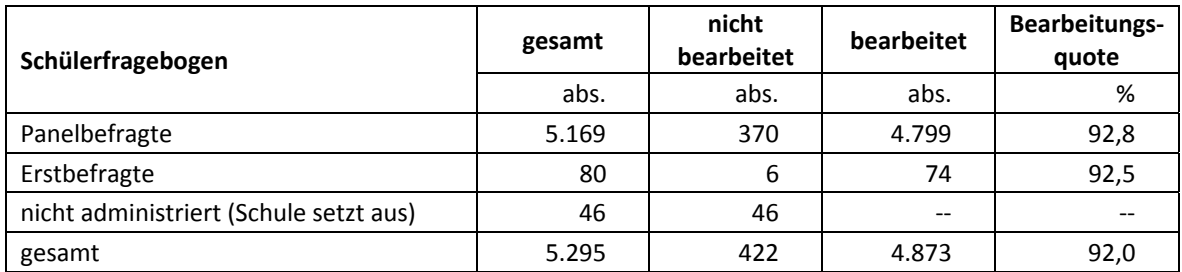

#### **Individuelle Nachverfolgung – Ausschöpfung auf Instrumentenebene**

An 149 der insgesamt 2.108 Schüler in der individuellen Nachverfolgung konnten keine Instrumente administriert werden, weil keine Adresse vorlag bzw. weil sie als Schulabgänger erst am Testtag identifiziert werden konnten. Die Teilnahmequoten der restlichen 1.959 Schüler auf Instrumentenebene sind in Tabelle 23 dargestellt.

**Tabelle 23: Individuelle Nachverfolgung – Teilnahme auf Instrumentenebene** 

| Instrument                           | gesamt | <b>Adress-</b><br>rückläufer | keine<br><b>Reaktion</b> | bearbeitet | <b>Bearbeitungs-</b><br>quote |
|--------------------------------------|--------|------------------------------|--------------------------|------------|-------------------------------|
|                                      | abs.   | abs.                         | abs.                     | abs.       | %                             |
| Schülerfragebogen Panel-<br>befragte | 1.920  | 356                          | 798                      | 766        | 39,9                          |
| Schülerfragebogen Erstbefragte       | 39     | 14                           | 21                       | 4          | 10,3                          |
| Adressaktualisierungsblatt           | 1.959  | 370                          | 846                      | 743        | 37,9                          |
| Kurzfragebogen Statusupdate          | 1.959  | 370                          | 741                      | 848        | 43,3                          |

#### **5.3 Teilnahme an Kontextbefragungen**

#### **Teilnahme der Lehrkräfte**

Zielpersonen für die Lehrerbefragung waren alle Klassen-, Deutsch- und Mathematiklehrer, die "NEPS-Schüler" der 9. Jahrgangsstufe unterrichteten – insgesamt waren es 1.579 Lehrer. Davon bearbeiteten 844 Lehrer (53,5 %) mindestens einen Fragebogenteil.

Tabelle 24 zeigt die Teilnahmequoten nach Schulform. Lehrer, die mehrere Fragebögen bearbeiteten, weil sie z. B. mehrere Klassen unterrichteten oder in mehreren Funktionen tätig waren, wurden hierbei nur einfach als teilnehmende Person gezählt.

| <b>Schulform</b>                      | nicht<br>gesamt<br>bearbeitet |      | bearbeitet | Bearbeitungs-<br>quote |
|---------------------------------------|-------------------------------|------|------------|------------------------|
|                                       | abs.                          | abs. | abs.       | %                      |
| Grundschule                           | 14                            | 14   | 0          | 0,0                    |
| Hauptschule                           | 167                           | 66   | 101        | 60,5                   |
| Schule mit mehreren<br>Bildungsgängen | 230                           | 105  | 125        | 54,3                   |
| Realschule                            | 345                           | 135  | 210        | 60,9                   |
| Gesamtschule                          | 176                           | 91   | 85         | 48,3                   |
| Gymnasium                             | 647                           | 324  | 323        | 49,9                   |
| gesamt                                | 1.579                         | 735  | 844        | 53,5                   |

**Tabelle 24: Bearbeitung des Lehrerfragebogens nach Schulform** 

In der NEPS-Teilstudie A94 kamen unterschiedliche Lehrerfragebögen zum Einsatz. Insgesamt wurden 1.579 allgemeine Fragebogenteile und 2.190 Fachteile ausgegeben. Die Bearbeitungsquoten zu diesen Fragebogen-Modulen sind in Tabelle 25 zusammengefasst.

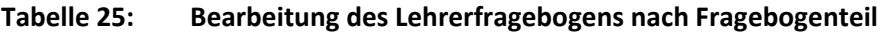

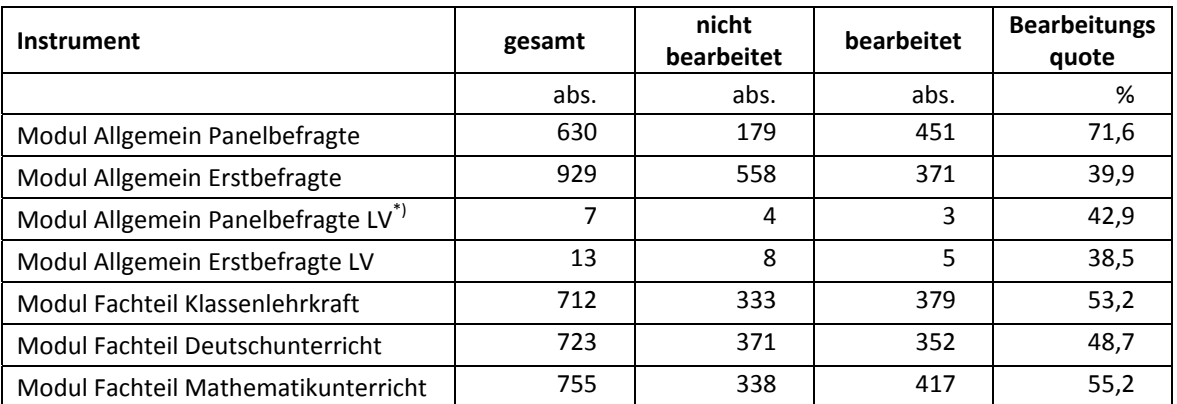

\*) LV steht hier für "Ländervariante", da es im Zuge des Genehmigungsverfahrens für ein Bundesland eine spezifische Variante geben musste.

#### **Teilnahme der Schulleitungen**

Da parallel Schulleiter befragt wurden, die mit dem Jahrgang 13 in der Teilstudie A96 teilnahmen, wurde an insgesamt 278 Schulen ein Schulleiterfragebogen ausgegeben. An drei pausierenden Schulen wurde kein Schulleiterfragebogen administriert. 183 Schulleiter nahmen an der Befra-

gung teil. Die Bearbeitungsquote betrug somit 65,8 % und lag damit deutlich über den Quoten der Lehrer (siehe Tabelle 26).

| <b>Instrument</b>                      | gesamt | nicht<br>bearbeitet | bearbeitet | Bearbeitungs-<br>quote |
|----------------------------------------|--------|---------------------|------------|------------------------|
|                                        | abs.   | abs.                | abs.       | %                      |
| Schulleiterfragebogen                  | 274    | 92                  | 182        | 66,4                   |
| Schulleiterfragebogen LV <sup>*)</sup> | 4      | 3                   |            | 25,0                   |
| gesamt                                 | 278    | 95                  | 183        | 65,8                   |

**Tabelle 26: Bearbeitung des Schulleiterfragebogens** 

\*) LV steht hier für "Ländervariante", da es im Zuge des Genehmigungsverfahrens für zwei Bundesländer jeweils eine spezifische Variante geben musste.

## **6 Datenaufbereitung und Datenlieferung**

Alle Daten wurden im Erhebungsinstitut scannergestützt erfasst und aufbereitet und im Stata-Format am 27. März 2015 an das NEPS-Datenzentrum übergeben. Die Daten zur Orthographie (Testheft 4) wurden aufgrund der umfangreichen Transkriptionen am 22. April 2015 nachgeliefert. Variablen und Variablennamen, Werte und Wertebereiche wurden dabei durch Codebücher definiert, die vom LIfBi zur Verfügung gestellt worden waren. Für jedes Instrument wurde ein getrennter Datensatz angefertigt. Zusätzlich zu den Erhebungsdatensätzen wurde ein sogenannter Trackingdatensatz erstellt, in dem alle Schüler mit Identifikationsnummer, Teilnahmestatus, Testheftzuweisungen und grundlegenden demografischen Merkmalen, wie z. B. Geschlecht und Alter, aufgeführt sind. Teil der Datenlieferung sind außerdem ein Testgruppendatensatz, dem das Testdatum und die ausführenden Testleiter (in anonymisierter Form) zu entnehmen sind, sowie ein Testleiterdatensatz mit grundlegenden Informationen zu den Testleitern (Demografie, Erfahrung als Testleiter, bisherige Einsätze für die NEPS-Studie etc.).

## **7 Selektivitätsanalyse**

Zur Analyse eventueller Einflussfaktoren auf die Teilnahme an der NEPS-Teilstudie A94 (teilgenommen/abwesend) wurde jeweils getrennt für die Stichproben Hauptfeld und individuelle Nachverfolgung eine logistische Regression (Logit-Modell) gerechnet, die folgende Merkmale berücksichtigte:

- Alter (split-half Geburtsdatum: Ältere bis einschließlich 01/2000; Jüngere ab 02/2000)
- Geschlecht (männlich/weiblich)
- Bundesland (nur in der Analyse für das Hauptfeld)
- Schulform
- Teilnahme an NEPS-Teilstudie A31 = Bearbeitung mindestens eines Instrumentes (abwesend/teilgenommen)
- Zugehörigkeit zur Stichprobe individuelle Nachverfolgung in der Vorwelle A31 (nur in der Analyse für die individuelle Nachverfolgung).

Anmerkungen: In der Variable Schulform wurde eine Schule mit dem Ziehungsstratum Grundschule den Schulen mit mehreren Bildungsgängen zugeordnet. Für die Stichprobe der individuellen Nachverfolgung war die Berücksichtigung der Variable "Bundesland" im Modell aufgrund einer zu geringen Zellbesetzung bzw. Separation (ausschließlich Teilnehmer innerhalb eines Bundeslandes) nicht möglich.

Die Ergebnisse der Logit-Analyse für das Hauptfeld sind in Tabelle 27 dargestellt.

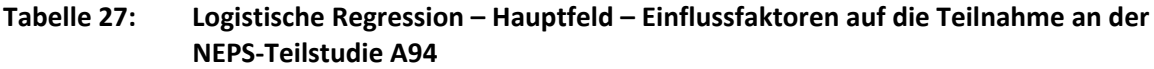

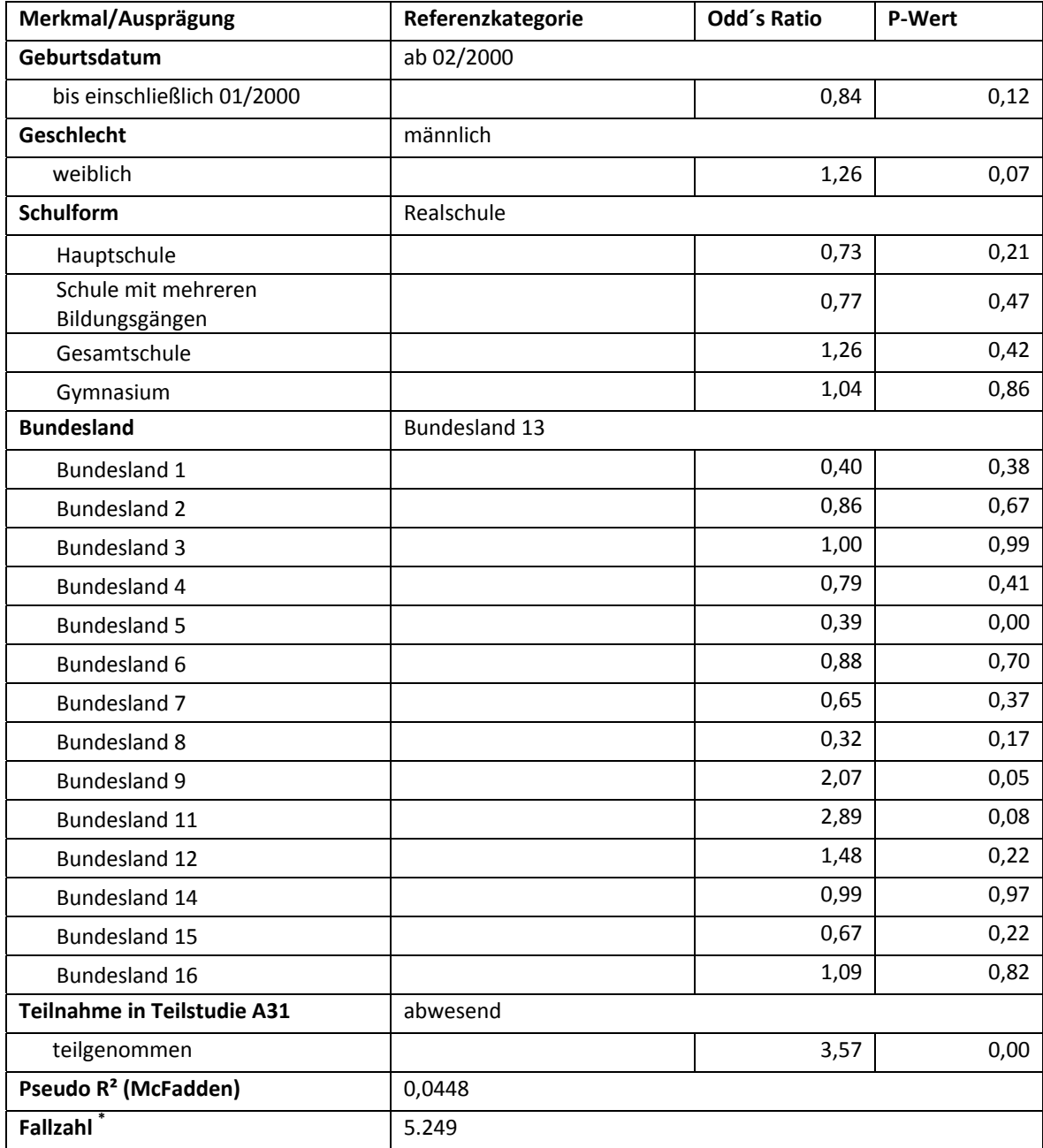

\* 46 Schüler der drei pausierenden Schulen wurden von der Analyse ausgeschlossen

Für die Merkmale "Geschlecht" und "Alter" bleiben die Effekte auf die Teilnahme unter dem Signifikanzniveau von 5 %. Signifikant werden allerdings Effekte in den Bundesländern 5 (geringe Teilnahme) und Bundesland 9 (hohe Teilnahme). Hoch signifikant ist außerdem der Einfluss der Teilnahme in der vorhergehenden NEPS-Teilstudie A31 auf die aktuelle Teilnahme in der NEPS-Teilstudie A94.

Die Ergebnisse der Logit-Analyse für die Stichprobe der individuellen Nachverfolgung sind in Tabelle 28 dargestellt.

| Merkmal/Ausprägung                                             | Referenzkategorie | Odd's Ratio | <b>P-Wert</b> |
|----------------------------------------------------------------|-------------------|-------------|---------------|
| Geburtsdatum                                                   | ab 02/2000        |             |               |
| bis einschließlich 01/2000                                     |                   | 0,70        | 0,00          |
| Geschlecht                                                     | männlich          |             |               |
| weiblich                                                       |                   | 1,25        | 0,03          |
| <b>Schulform</b>                                               | Realschule        |             |               |
| Grundschule                                                    |                   | 0,85        | 0,36          |
| Hauptschule                                                    |                   | 0,65        | 0,03          |
| Schule mit mehreren<br>Bildungsgängen                          |                   | 0,91        | 0,71          |
| Gesamtschule                                                   |                   | 0,68        | 0,39          |
| Gymnasium                                                      |                   | 1,12        | 0,47          |
| In der Stichprobe individuelle<br>Nachverfolgung A31 enthalten | nein              |             |               |
| ja                                                             |                   | 2,10        | 0,00          |
| Teilnahme in Teilstudie A31                                    | abwesend          |             |               |
| teilgenommen                                                   |                   | 12,35       | 0,00          |
| Pseudo R <sup>2</sup> (McFadden)                               | 0,2279            |             |               |
| Fallzahl                                                       | 2.108             |             |               |

**Tabelle 28: Logistische Regression – individuelle Nachverfolgung – Einflussfaktoren auf die Teilnahme an der NEPS-Teilstudie A94** 

Erwartungsgemäß haben in der individuellen Nachverfolgung demographische Merkmale einen größeren Einfluss als im institutionellen Hauptfeld. Für die Merkmale "Geschlecht" und "Alter" gibt es signifikante Effekte auf die Teilnahmebereitschaft (höher bei Schülerinnen und bei Jüngeren). Hoch signifikant ist außerdem der Einfluss der Teilnahme in der vorhergehenden NEPS-Teilstudie A31 auf die aktuelle Teilnahme in der NEPS-Teilstudie A94 und eine Zugehörigkeit zur Stichprobe der individuellen Nachverfolgung in der Vorwelle.